République Algérienne Démocratique et Populaire Ministère de l'enseignement supérieur et de la recherche scientifique

> **UNIVERSITE BLIDA 1 Institut d'Aéronautique et des Etudes Spatiales Département de la Navigation Aérienne**

# **MEMOIRE DE FIN D'ETUDES**

*En vue de l'obtention du*

**MASTER EN AERONAUTIQUE** *Spécialité : Exploitation Aéronautique*

*Réalisé par :*

SI MOHAMED Mohamed Amine

**Thème :**

**ـــــــــــــــــــــــــــــــــــــــــــــــــــــ** 

**Evaluation de la capacité des secteurs en-route basée sur la charge de travail du contrôleur aérien**

**ـــــــــــــــــــــــــــــــــــــــــــــــــــــ** 

*Encadré par :* 

*Mme SACI Hadjer*

*Blida, septembre 2021*

#### ملخص

تعد قدرة خدمة مراقبة الحركة الجوبة عاملاً حاسمًا في تنفيذ إدارة تدفق الحركة الجوبة، وهي عامل رئيسي في تقدير وقت زيادة التحميل على الخدمة لتنفيذ خطط تقييد التدفق والتأخيرات، نظرًا لاحتمال زيادة التحميل على الخدمة. الآثار المترتبة على السلامة وينبغي تجنبها. إن تحديد قدرات القسم هو نتيجة التفاعل بين التبعيات المختلفة والعوامل التشغيلية المعقدة.

. يتضمن بحثنا عرضًا للبرنامج الذي تساعدنا على استخدام طريقة عبء العمل لتقييم قدرات الخدمة

الكلمات الرئيسية: قدرة عبء العمل، قدرة المجال الجوي، قطاع التحكم، خدمة المراقبة الجوبة.

#### *Abstract*

The capacity of the Air Traffic Control ATC service is a decisive factor in the implementation of Air Traffic Flow Management ATFM, and is a key factor in estimating when a service will be overloaded to implement flow restriction plans and delay, as the potential for overloading a service has safety implications and should be avoided. Determining the capabilities of a department is the result of the interplay of various dependencies and complex operational factors.

 Our research includes the demonstration of software that helps us use the workload method to assess service capabilities.

*Keywords: capacity control sector, workload, ATC*

#### *Résume*

*La capacité des secteurs ATC est un facteur déterminant pour la mise en œuvre de l'ATFM et constitue un élément clé pour estimer le moment où un secteur sera surchargé afin de mettre en œuvre des restrictions de flux et des programmes de retardement, car la surcharge potentielle d'un secteur a des implications en termes de séc*urité et doit donc être évitée. La détermination de la capacité d'un secteur, étant le résultat de l'interaction de divers facteurs dépendants et complexes sur le plan opérationnel.

*Notre étude, consiste à présenter un logiciel qui nous aide à évaluer la capacité du secteur en utilisant la méthode de la charge de travail.*

*Mots clés : capacité secteur de contrôle, charge de travail, ATC.*

# **REMERCIEMENTS**

**Tout d'abord, je tiens à remercier Allah de m'avoir donné tout ce que j'ai aujourd'hui et de m'avoir donné la force de réaliser ce travail. Je tiens également à remercier madame SACI HADJER de m'avoir aidé à terminer ce travail et d'être avec moi tout le temps. Je tiens à remercier mes parents pour tout le soutien qu'ils m'ont apporté depuis le premier jour de ma vie.**

**Un merci spécial à tout le personnel de l'institut aéronautique.**

# **Dédicace**

**Merci Allah.**

**À ma mère.**

**À mon père** 

**À ma famille**

**Un merci spécial à mon amie spéciale BENCHERCHALI SARAH pour m'avoir aidé dans ce travail.**

**À ma deuxième famille "collègues exploitation aéronautique"**

**SPÉCIALEMENT À MON ÉQUIPE :** 

**AMINE OUAFI, ABDEREZAK SOUACI, ZINE AMINA.**

**À mes amis.**

**Une dédicace spéciale à mes professeurs : Mme SACI, Mme HAMLETI, Mme Drareni, Mr. Boudani, Mr. Benaissa, Mr. Driouche, Mr. Bennoud et Mr. Aichi, pour avoir été une si grande inspiration et nous avoir aidés à traverser des moments difficiles.**

**IT'S BEEN SUCH A WONDERFUL TRIP**

# Table des matières

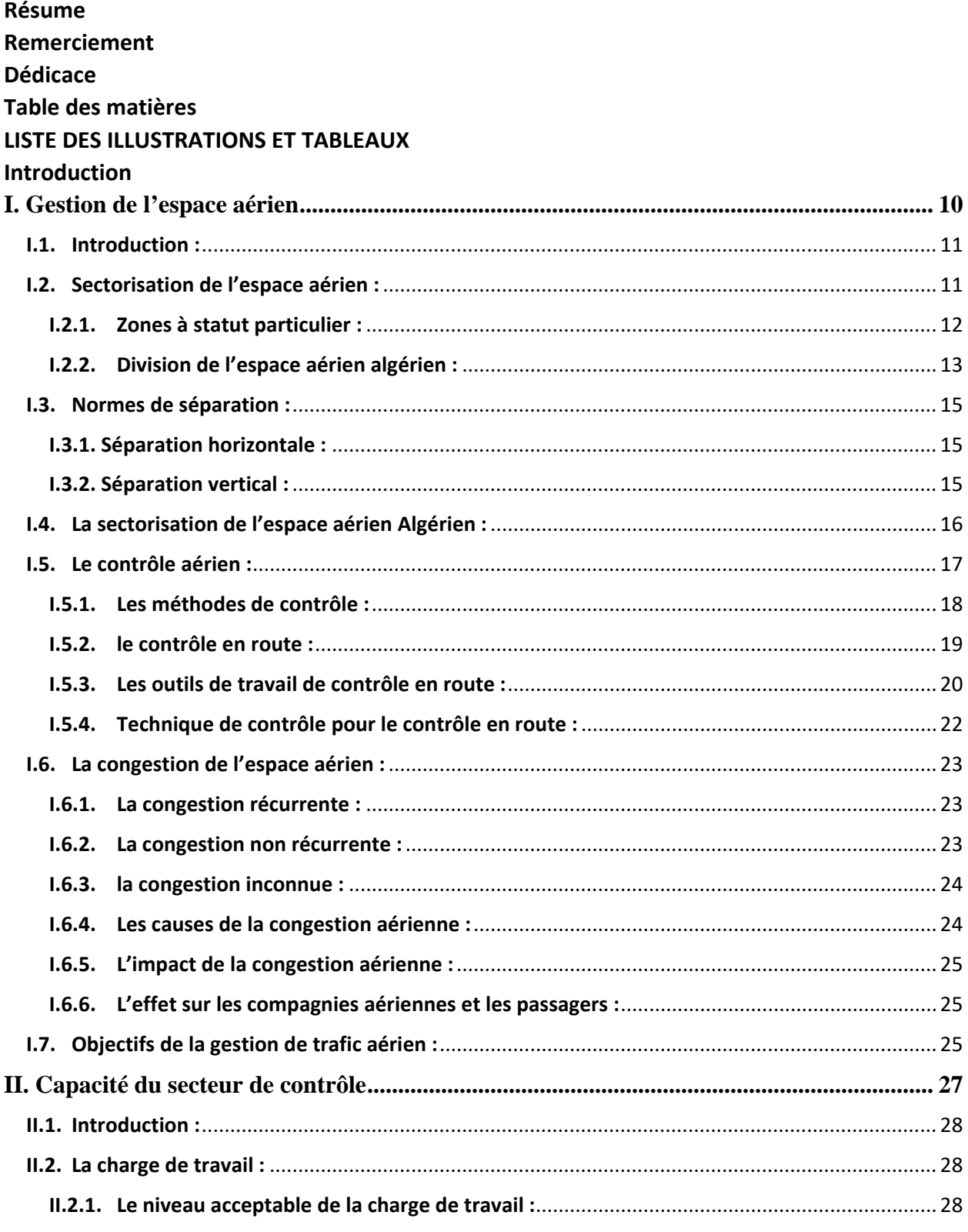

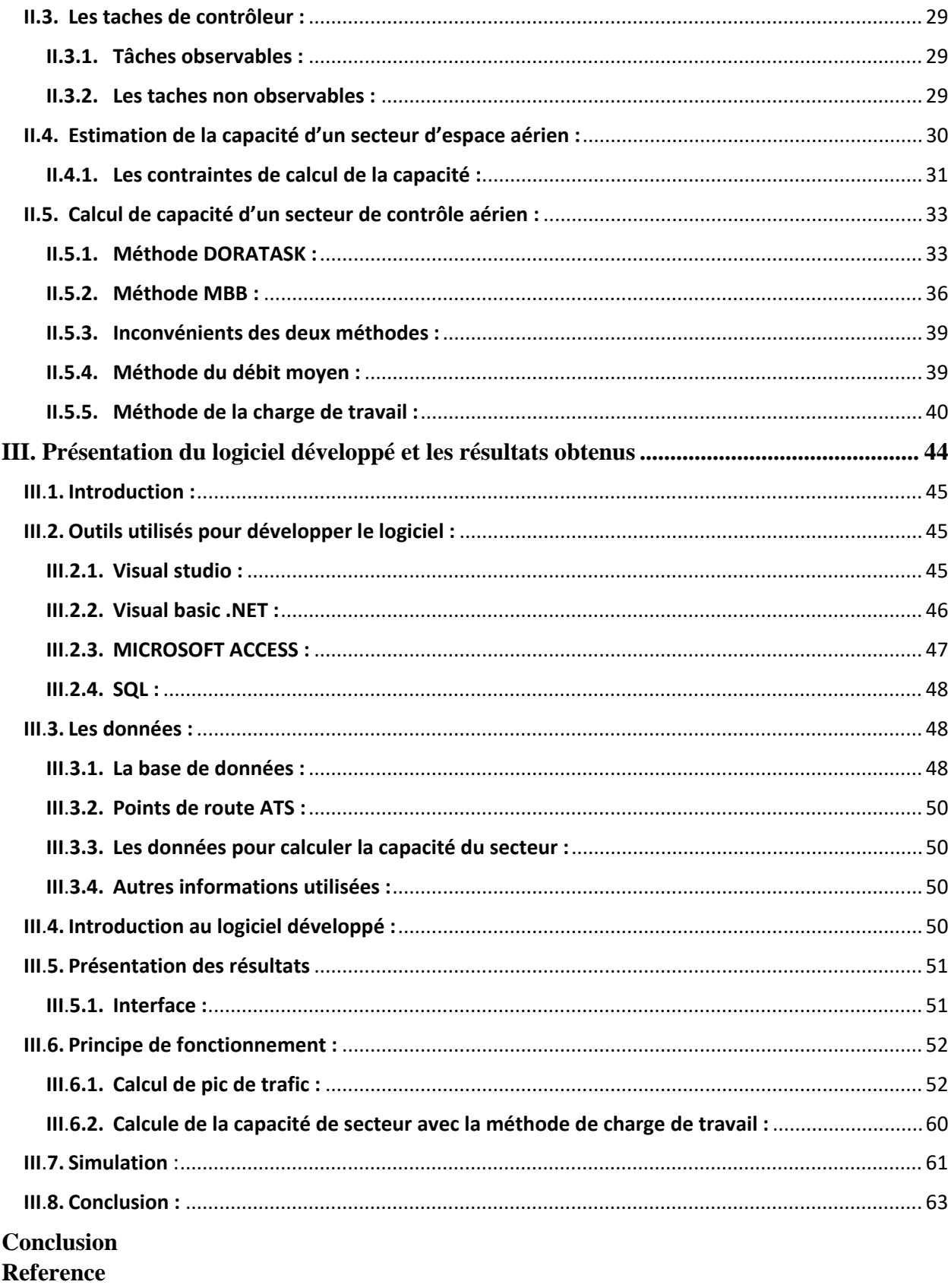

# **LISTE DES ILLUSTRATIONS ET TABLEAUX**

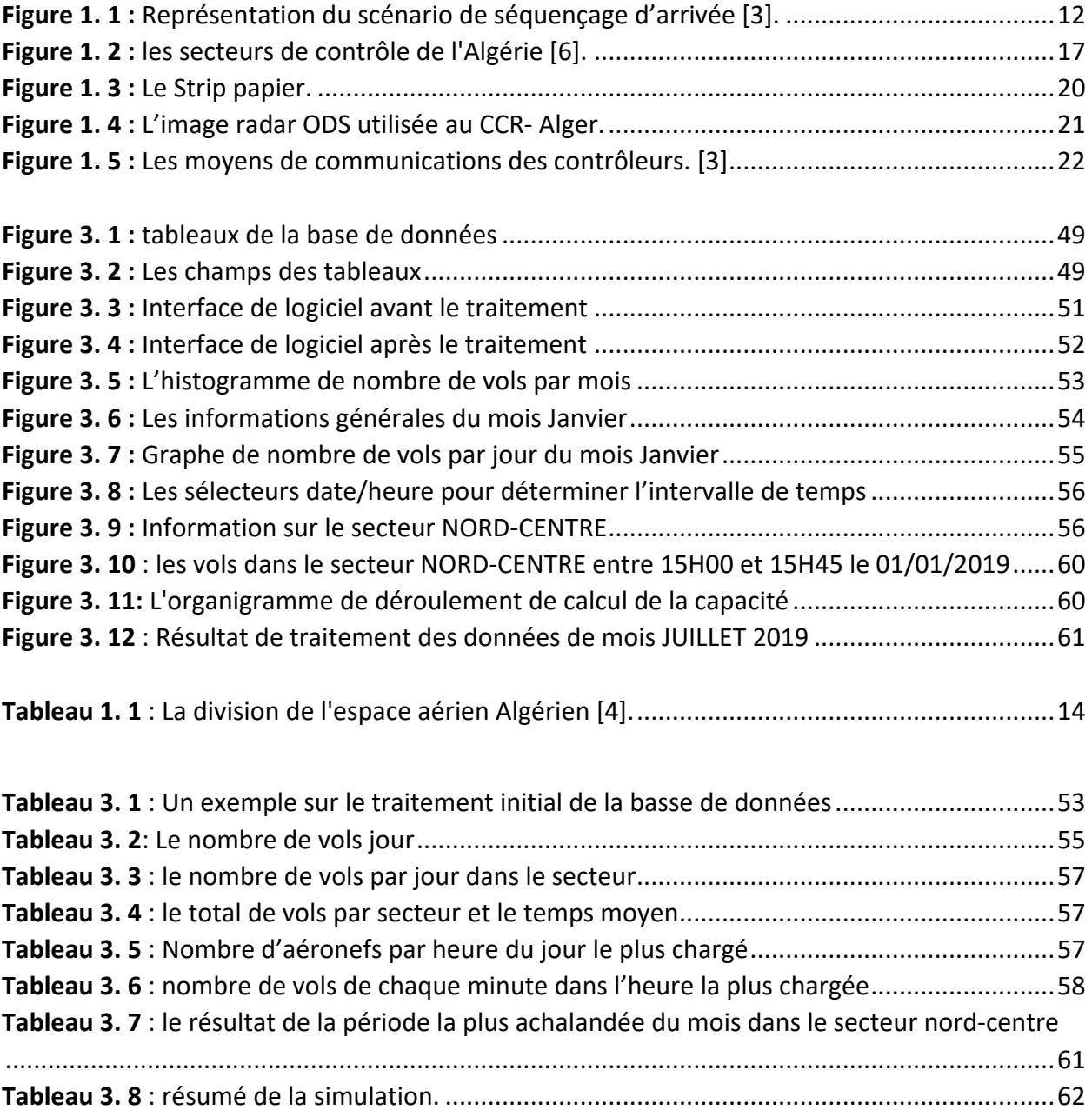

# **INTRODUCTION**

 Le secteur du transport aérien a connu une croissance rapide et continue au cours des quatre dernières décennies. L'Organisation de l'aviation civile internationale (OACI) et les constructeurs d'avions prévoient que le taux de croissance annuel du trafic aérien sera de 4,5 à 5,1 % jusqu'en 2030 [1]. Afin de faire face à cette croissance continue, la gestion de la capacité de l'espace aérien devient plus critique pour la sécurité.

Le système de trafic aérien (ATS) est un système de production de services comprenant tout l'espace aérien, les équipements techniques, les aéronefs et les ressources humaines nécessaires pour assurer un flux de trafic aérien sûr, efficace et économique. Dans ce système, L'espace aérien contrôlé est un espace aérien aux limites définies dans lequel les services de contrôle du trafic aérien sont fournis conformément aux classifications d'espace aérien décrites par l'OACI.

Lorsque la demande de trafic aérien atteint ou dépasse la capacité disponible du secteur en route, de graves retards d'aéronefs se produisent aux aéroports ou dans l'espace aérien. Ces retards entraînent des encombrements à l'échelle du système et des interruptions des services de trafic aérien, des horaires de vol des compagnies aériennes et des opérations aéroportuaires, et se traduisent donc par une augmentation des coûts opérationnels, du mécontentement des passagers et de la charge de travail des contrôleurs aériens.

La capacité d'un secteur d'espace aérien en route peut être définie comme le nombre maximum d'aéronefs qui peuvent être contrôlés dans un secteur ATC pendant une période donnée, tout en maintenant la charge de travail du contrôleur à un niveau acceptable et sûr ou en dessous. La capacité d'un secteur en route dépend de plusieurs facteurs, tant que ces facteurs restent inchangés, la capacité sera une valeur constante. La demande de trafic, par contre, peut fluctuer annuellement, saisonnièrement et même quotidiennement.

Le problème de capacité apparaît lorsque la demande de trafic sur une période donnée approche des limites de capacité du secteur et entraîne des retards dans les opérations de vol. Ces retards n'affectent pas seulement les opérations de vol dans l'heure ou les heures spécifiées, mais perturbent également les programmes de vol dans les heures suivantes.

Lorsque la capacité maximale est atteinte, le secteur est dit saturé, ce qui signifie qu'aucun autre avion ne peut être accepté dans la période de temps concernée.

# <span id="page-9-0"></span>**I. Chapitre 1 : Gestion de l'espace aérien**

#### <span id="page-10-0"></span>**1. Introduction :**

L'espace aérien est un volume limité qui peut être encombré facilement en raison de la forte augmentation du trafic aérien.

Malgré la technologie de pointe dont nous disposons aujourd'hui afin de garder un trafic fluide nous devons gérer l'espace aérien de manière réfléchie.

L'ATM de gestion du trafic aérien continue de rechercher et de rechercher de nouvelles technologies et tactiques afin d'assurer une bonne gestion de l'espace aérien.

<span id="page-10-1"></span>dans ce chapitre, nous aurons une idée de la congestion de l'espace aérien et du problème qu'elle provoque, ainsi que des tactiques utilisées par l'ATM (gestion du trafic aérien) afin de maintenir un flux de trafic plus rapide et de maintenir le niveau de sécurité aussi élevé que possible.

#### **2. Sectorisation de l'espace aérien :**

Verticalement, l'espace aérien est subdivisé en [2] :

- **Espace aérien inférieur :** du sol au FL 195, il contient les FIR (Flight Information Region ou Régions d'Information de Vol) ;
- **Espace aérien supérieur :** à partir du FL 195, appelé UIR (Upper Information Region).

**Les Régions d'information de vol (FIR)** : sont les portions d'espace aérien dans lesquelles il est décidé d'établir un service d'information de vol et un service d'alerte.

Les FIR sont au nombre de 5 en France : Paris, Brest, Bordeaux, Reims, Marseille.

Chaque FIR est munie d'un Centre d'Information de Vol, ou est subdivisée en Secteurs d'Information de Vol (SIV) dans lesquels le service d'information de vol est assuré par des organismes de contrôle. Les FIR couvrent la totalité du territoire.

**Les Régions de contrôle (TMA et CTA) et zones de contrôle (CTR)** : sont les portions d'espace aérien dans lesquelles il est décidé d'établir un service du contrôle de la circulation aérienne pour les vols IFR.

**Les Régions de contrôle** ont leur base à une hauteur d'au moins 200 m (700 ft) et s'élèvent jusqu'à une hauteur définie. Elles peuvent desservir plusieurs aérodromes et servent à faire la transition entre la phase de croisière des avions et la phase d'approche. Les TMA sont gérées par le contrôle d'approche (APP).

**Les Zones de contrôle** commencent au sol et s'élèvent jusqu'à une hauteur définie. Un CTR est associé à un aérodrome, lorsque celui-ci est pourvu d'approches et/ou de départs aux instruments. Les aérodromes purement VFR n'ont pas de CTR, mais peuvent bien évidemment avoir une Tour de contrôle, qui est chargé du contrôle d'aérodrome. Les CTR sont gérés par le contrôle d'aérodrome (TWR).

<span id="page-11-1"></span>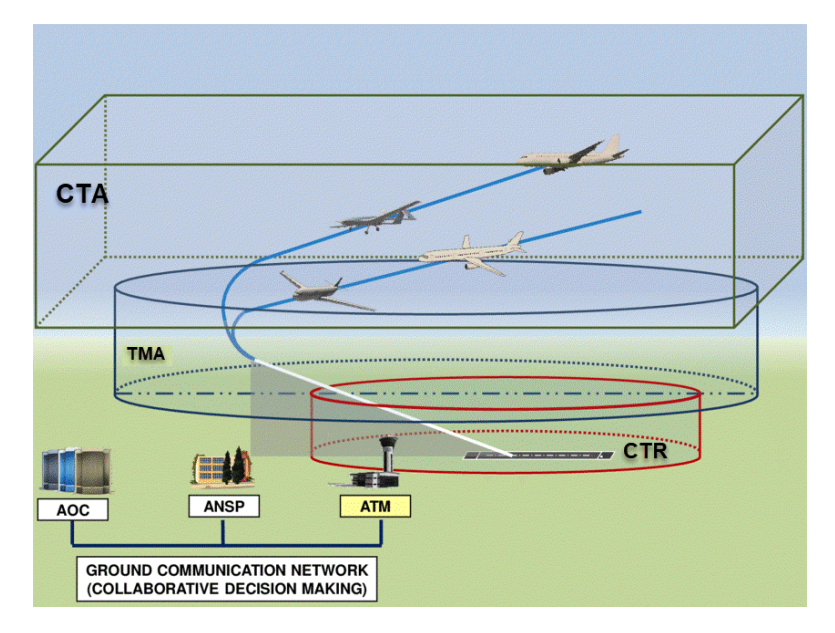

<span id="page-11-0"></span>*Figure 1. 1 : Représentation du scénario de séquençage d'arrivée [3].*

# **2.1. Zones à statut particulier :**

Ces zones sont beaucoup utilisées par les militaires pour protéger leurs évolutions, mais il en existe quelques-unes pour des besoins civils. Il existe trois types de zones [2] :

• **Zones interdites (P) :** Il s'agit d'un espace aérien de dimensions définies, au-dessus du territoire ou des eaux territoriales d'un état dans les limites duquel le vol des aéronefs est interdit. Ce type de zones est établi pour protéger les installations importantes d'un état, les complexes industriels critiques (centre nucléaire) ou installation particulière sensibles qui sont indispensables pour garantir la sécurité du pays. Plus simplement la pénétration est interdite.

- **Zones réglementées (R) :** Il s'agit d'un espace aérien de dimensions définies, au-dessus du territoire ou des eaux territoriales dans les limites duquel le vol des aéronefs est soumis à certaines conditions spécifiques. Plus simplement la pénétration n'est pas interdite, mais les activités qui s'y déroulent peuvent présenter un danger pour les aéronefs.
- **Zones dangereuses (D) :** Il s'agit d'un espace aérien de dimensions définies, à l'intérieur duquel des activités dangereuses pour le vol des aéronefs peuvent se dérouler pendant des périodes spécifiques. Plus simplement la pénétration n'est pas interdite, mais les activités qui s'y déroulent peuvent présenter un danger pour les aéronefs.

# <span id="page-12-0"></span>**2.2. Division de l'espace aérien algérien :**

Les espaces aériens sont classés comme indiqués dans le tableau suivant :

<span id="page-13-0"></span>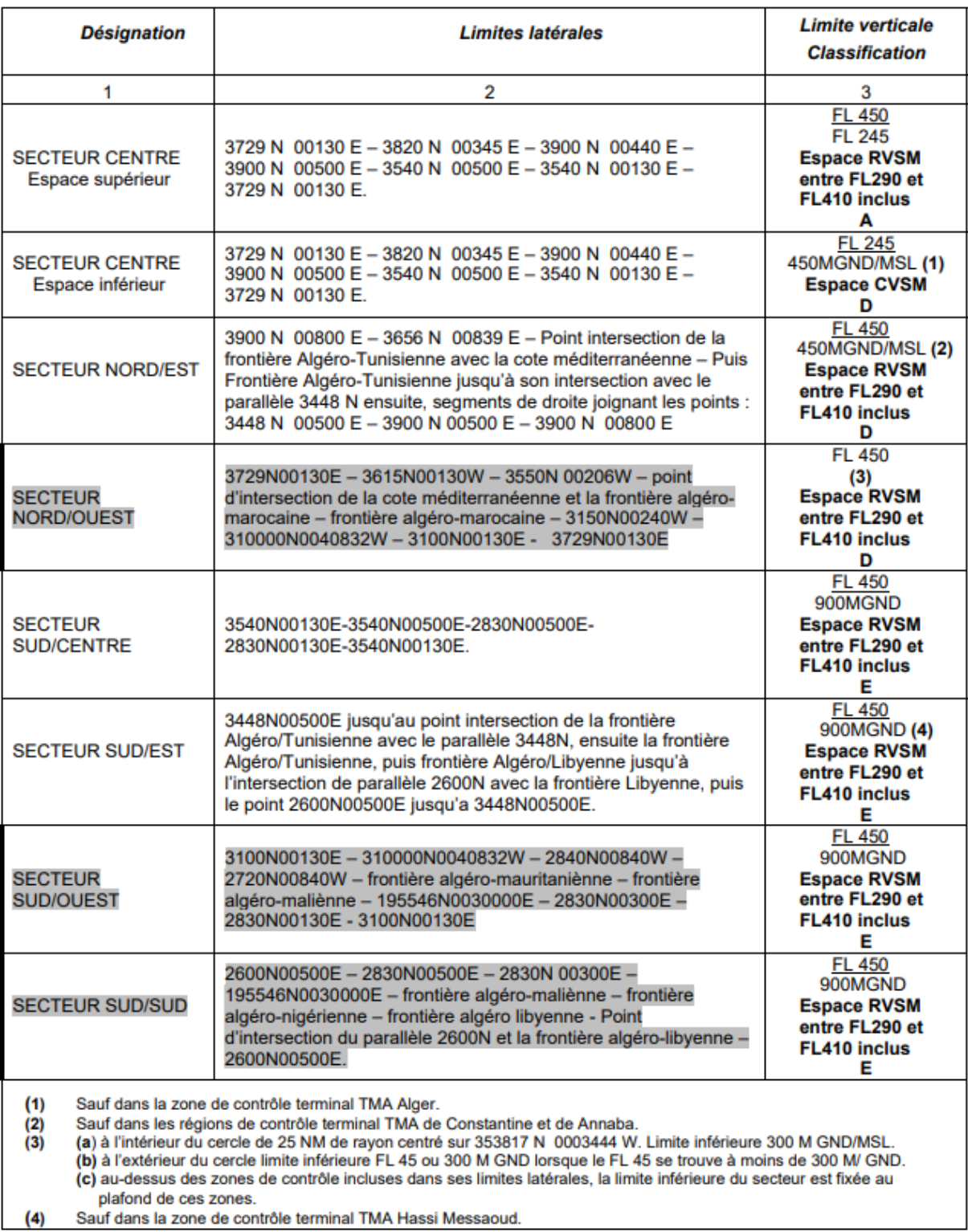

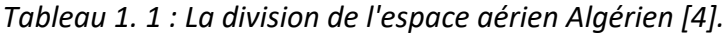

# <span id="page-14-1"></span><span id="page-14-0"></span>**3. Normes de séparation :**

# **3.1. Séparation horizontale :**

La séparation horizontale est la distance minimale qui doit être maintenue entre deux avions volants à une même altitude ou niveau de vol. Ceci est effectué en utilisant l'une des méthodes suivantes :

- Longitudinalement (en espaçant les aéronefs les uns derrière les autres à une distance donnée) ou ;
- Latéralement (en espaçant les aéronefs côte à côte, mais toujours en maintenant une distance donnée entre eux).

<span id="page-14-2"></span>La distance minimale entre deux aéronefs volant à la même altitude ou niveau de vol est de 5NM, des séparations différentes peuvent être acceptées dans des cas et situations spécifiques 3NM sur l'axe final d'approche des terrains à forte densité de trafic.

# **3.2. Séparation vertical :**

La séparation verticale est la différence d'altitude minimale nécessaire entre deux appareils volants dans une zone donnée lorsque la distance horizontale est inférieure à celle préconisée.

En d'autres termes, si un appareil se rapproche trop d'un autre, le pilote devra effectuer une séparation verticale si la distance horizontale minimale ne peut pas être maintenue, et effectuer une séparation horizontale si la séparation verticale n'est plus assurée.

La séparation verticale est effectuée en assignant des altitudes/niveaux de vols différents.

En fonction de l'espace aérien au sein duquel l'aéronef évolue, et du régime de vol, la séparation verticale minimale pourrait être 1000 ou 2000 ft.

- Dans un espace non RVSM, la séparation minimale entre deux aéronefs IFR est de :
	- o 1000 ft pour FL<290
	- o 2000 ft pour FL>290
- Dans un espace RVSM, la séparation minimale entre 2 aéronefs IFR est de :
	- o 1000 ft pour FL<410

#### <span id="page-15-0"></span>o 2000 ft pour FL>410

# **4. La sectorisation de l'espace aérien Algérien :**

Actuellement, l'Algérie possède un seul Centre de Contrôle en Route (CCR). Ce centre gère la totalité de l'espace aérien Algérien. L'espace aérien contrôlé est découpé en volume élémentaires : les secteurs. Chaque secteur est défini par une altitude plancher, une altitude plafond, et des frontières latérales (ou l'union de tels volumes). Un secteur est contrôlé par deux contrôleurs, le premier décide des manœuvres et qui communique avec les pilotes, le second, appelé contrôleur organique, assiste le premier contrôleur. Tous les avions qui s'y trouvent sont en liaison radio avec le premier contrôleur. Les secteurs sont affiliés à ce centre. Cela correspond au lieu où se trouve physiquement le contrôleur.

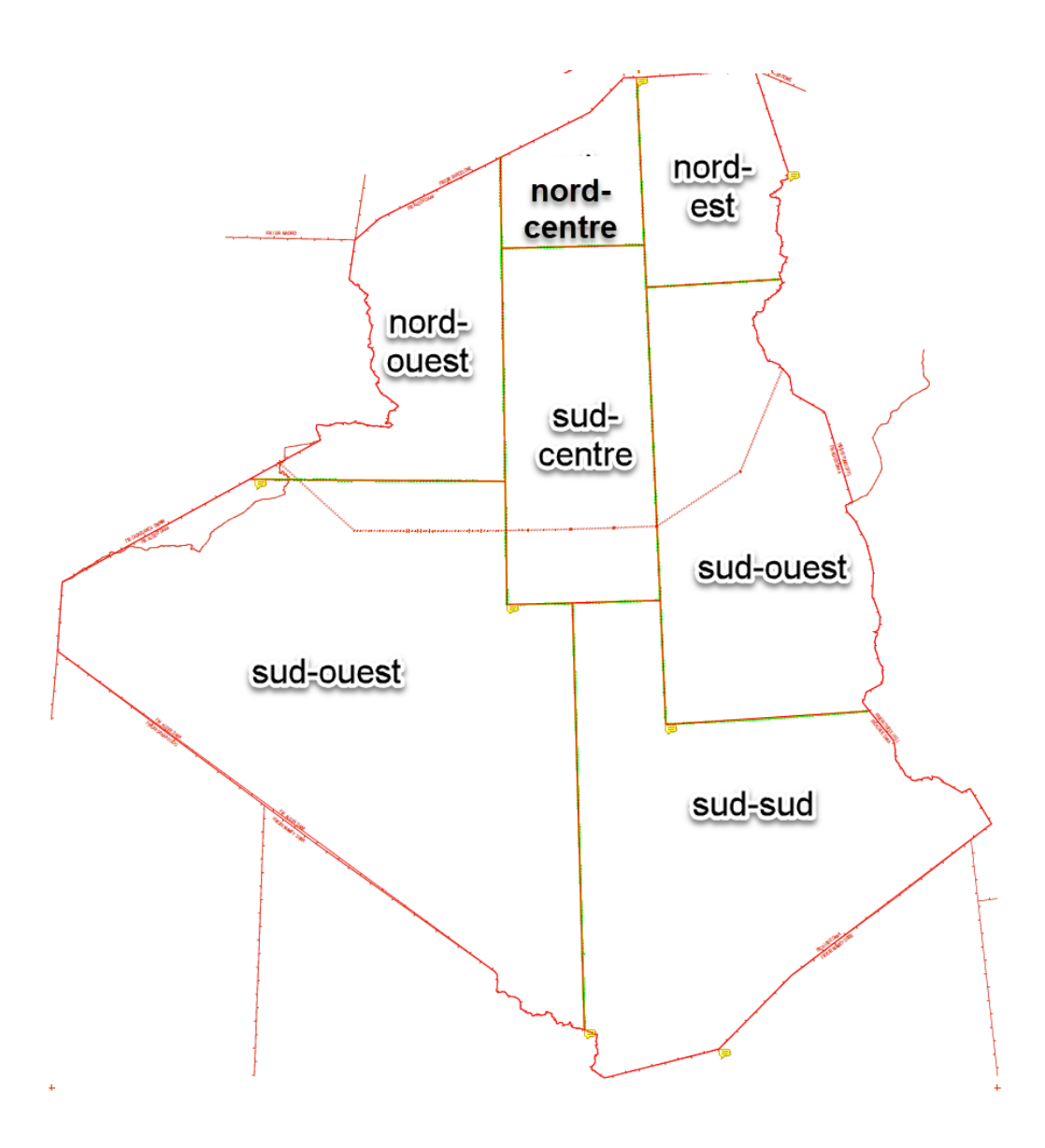

*Figure 1. 2 : les secteurs de contrôle de l'Algérie [3].*

# <span id="page-16-1"></span><span id="page-16-0"></span>**5. Le contrôle aérien :**

Le contrôle aérien est un ensemble de services rendus aux aéronefs afin d'aider à l'exécution sûre, rapide et efficace des vols, tout en assurant :

- la sécurité des aéronefs en évitant les abordages et les collisions.
- l'écoulement sûr et rapide du trafic aux moyens d'instructions et d'autorisations du contrôle
- la régularité des vols.

Le service de contrôle est subdivisé en trois parties selon la phase du vol à laquelle il s'applique : [4]

- o Aux aérodromes et dans leur voisinage, le contrôle de la circulation aérienne est normalement fourni par le contrôle d'aérodrome, qui fonctionne à partir d'une tour de contrôle, d'où son abréviation (TWR).
- o Le contrôle d'approche (APP) est également fourni au voisinage des aérodromes, mais il s'agit d'un service qui concerne principalement les vols exécutés selon un plan de vol conforme aux règles de vol aux instruments (IFR, Instrument Flight Rules) et dans des conditions météorologiques de vols aux instruments (IMC).
- o Le contrôle régional (ACC) fait partie du service ATC qui est fourni aux vols contrôlés lorsqu'ils sont dans leur phase de croisière et il est normalement assuré par un centre de contrôle régional (ACC).

<span id="page-17-0"></span>Ces organismes ont été différenciés car les compétences requises, les règles applicables, et les moyens techniques nécessaires ne sont pas les mêmes. Un centre de contrôle en route nécessite un radar, tandis que l'outil principal en contrôle d'aérodrome est la vue. En route, les avions ont tous des provenances et destinations différentes, les problèmes sont donc

# **5.1. Les méthodes de contrôle :**

On distingue deux types de contrôle :

# **5.1.1. Le contrôle Radar :**

Qui est assuré au moyen des indications du radar matérialisé par les échos des aéronefs apparaissant sur l'écran radar.

Le contrôleur utilise le radar pour rendre trois services appelés « service radar » :

- Assistante radar : fournit aux aéronefs des informations relatives à leurs positions et aux écarts par rapport à leur route.
- Surveillance radar : utilise le radar pour mieux connaitre la position des aéronefs.
- Guidage radar : donne des caps aux aéronefs afin de leur faire suivre une trajectoire spécifiée.

#### **5.1.2. Le contrôle aux procédures :**

Il consiste à la gestion des flux aériens, où le positionnement d'un appareil se fait à l'estime en se basant sur les informations des stations de radionavigation au sol (VOR, DME, NDB…). <span id="page-18-0"></span>L'aéronef communique sa position relative au contrôleur par contact radio, ce dernier détermine ; grâce à l'aide de bande de progression de vol appelée « strip » ; une image mentale du trafic. Le contrôleur assure les séparations en conformité avec les standards OACI conformément aux aides à la navigation utilisée.

# **5.2. le contrôle en route :**

En route, les contrôleurs aériens travaillent en binôme. Ce dernier gère le trafic aérien s'écoulant dans un secteur de contrôle.

#### **5.2.1. Le contrôleur organique (assistant) :**

Il assure les coordinations (sous forme de communications) avec les binômes de contrôleurs adjacents, étant chargé de superviser les secteurs entourant le secteur dont lui et son binôme ont la charge. Son rôle principal est de préparer la séquence de trafic se situant à t-1 pour faciliter le travail de son binôme. Cette facilitation va consister en trois actions principales :

- La première est de pré-intégrer les vols qui vont arriver dans le secteur pris en charge par le binôme (une dizaine de minutes avant leur arrivée) ;
- La deuxième est d'analyser le devenir de la situation pour en détecter les risques de conflits susceptibles de se produire en entrée et en sortie du secteur ;
- La troisième est de résoudre, si possible, ces conflits par la demande d'interventions (modifications de trajectoires d'avions) du binôme de contrôleur adjacents concerné (gérant le secteur où l'(es) avion(s) en question se trouve(nt) encore). Dans le cas où cela n'est pas possible en fonction de la situation à l'instant t (qualité de trafic, complexité du trafic géré, profils des avions en conflits…), le contrôleur organique peut être amené à avertir son binôme pour celui-ci puisse agir sur la situation.

#### **5.2.2. Le contrôleur radariste (tactique) :**

Il assure les communications avec les pilotes des avions qui se trouvent sur le secteur dont le binôme a la charge, et ce en respectant une phraséologie dédiée. Le radariste a pour rôle principale de superviser la situation de trafic aérien d'y détecter et résoudre les conflits susceptibles de se produire. Pour cela, le radariste, en se basant sur l'image radar, anticipe la position future des avions. En fin, pour les conflits dont le risque est avéré, il va définir une solution permettant <span id="page-19-0"></span>d'écarter les avions impliqués. Pour rendre effective cette solution, le contrôleur va communiquer aux pilotes concernés la ou les modifications des trajectoires à effectuer, que l'on appelle ordre pilotage ou encore clairance.

# **5.3. Les outils de travail de contrôle en route :**

IL existe (03) trois outils principaux :

#### **5.3.1. Le Strip :**

Le Strip est une bande de papier (d'où son nom : Strip signifie "bande" en anglais) sur laquelle sont inscrites toutes les informations relatives au vol qui sont utiles pour le contrôleur et qui lui permettent de suivre l'évolution de ce vol, ce Strip est composé de trois parties principales :

- La case « informations générales » (identification du vol) à gauche ;
- La case « coordination et niveaux » (étapes de vol dans le secteur) au centre ;
- La case « route et archive » (itinéraire détaillé du vol) à droite.

En contrôle en route, un Strip papier est imprimé dix minutes avant l'entrée d'un vol sur le secteur associé et il est disposé par le contrôleur organique et à destination du contrôleur radariste sur un tableau de Strips.

| <b>LFPG</b><br><b>DIME</b><br><b>AFR1387</b><br>4405<br><b>NO453</b><br><b>A320 M</b><br><b>FHEPE</b> | 10 00<br>380     | 27   | <b>PE227</b>        |                       |                     | <b>PECES</b>      |    | 09:00<br>7/08<br>2020<br><b>DEP</b> |
|----------------------------------------------------------------------------------------------------|------------------|------|---------------------|-----------------------|---------------------|-------------------|----|-------------------------------------|
| <b>THEFT</b><br><b>LFPG</b><br><b>DAAG</b><br><b>AFR362V</b>                                          | <b>BUYAH ALR</b> |      | $\theta_{\rm{opt}}$ | <b>CENT</b>           | 740<br>730          | 090<br>080        | 27 | 08: 14                              |
| 7614<br>A320 M<br><b>NO444</b>                                                                        | 0828             | 0844 |                     | $\mathcal{S}^{\circ}$ | 120<br>TTO:<br>100. | 070<br>060<br>050 |    | 1/00<br>2020<br><b>ARR</b>          |

*Figure 1. 3 : Le Strip papier. [5]*

#### <span id="page-19-1"></span>**5.3.2. L'image radar :**

L'image radar ODS (Operational Display System) est la visualisation principale utilisée par les contrôleurs, elle représente la position des aéronefs dans l'espace aérien qui s'actualise en fonction des données communiquées par les radars au sol.

<span id="page-20-0"></span>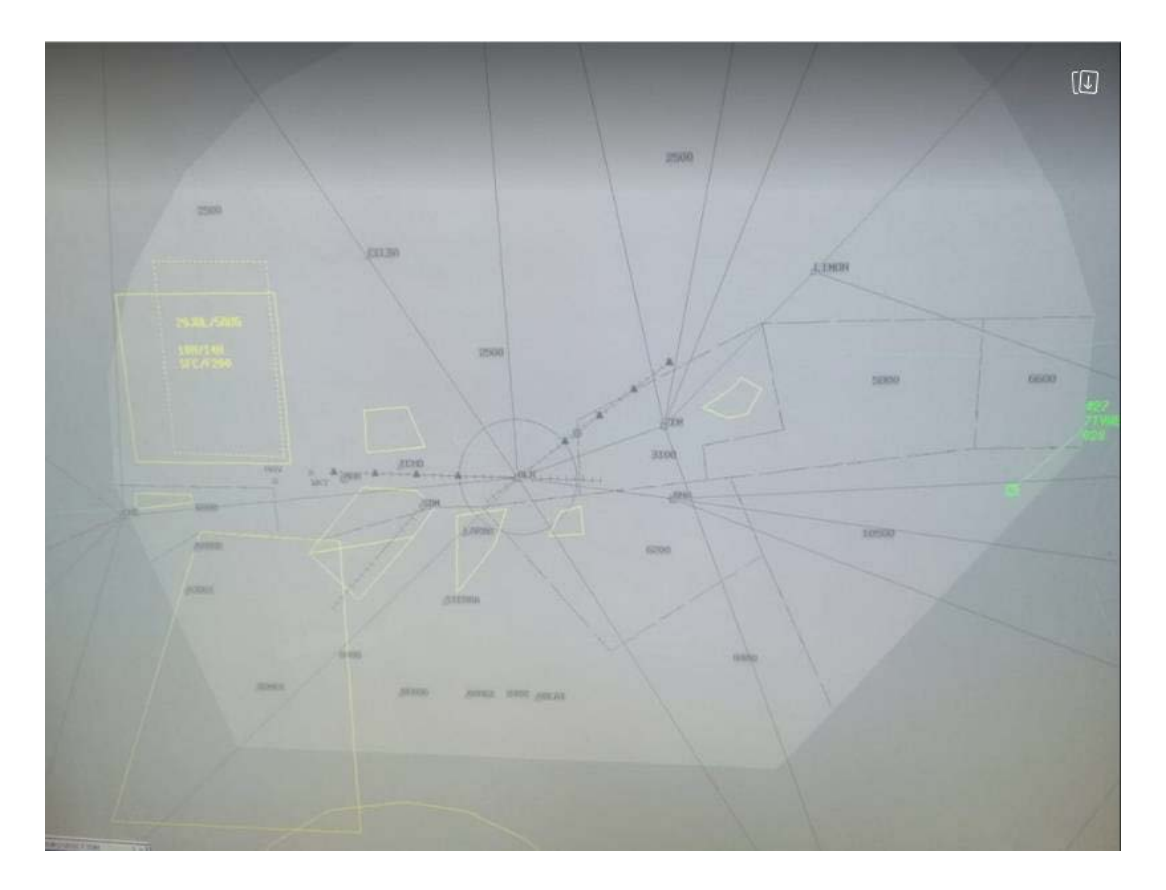

*Figure 1. 4 : L'image radar ODS utilisée au CCR- Alger. [5]*

Les aéronefs qui se déplacent dans l'espace aérien sont représentés sous la forme de plots radar. Ces plots sont associés à l'identification du vol sur une étiquette pour reconnaitre facilement les vols. De plus, un système de contrôle des séparations, appelé filet de sauvegarde (STCA-Short Term Conflict Alert) est intégré à l'image radar permet d'alerter le contrôleur. [6]

La radiotéléphonie : est un système de communication prend la forme d'un téléphone pour le contrôleur organique et lui permet de contacter les contrôleurs des secteurs adjacents, pour le contrôleur radariste ce système constitue un système de radio appelé « phonie » permet de contacter les aéronefs du secteur à travers une fréquence radio attribuée à chacun des secteurs.

Le numéro de fréquence sur laquelle l'aéronef doit se trouver est communiqué par les contrôleurs (chaque contrôleur annonce lors du message « au revoir », la fréquence à laquelle l'aéronef doit appeler le secteur suivant).

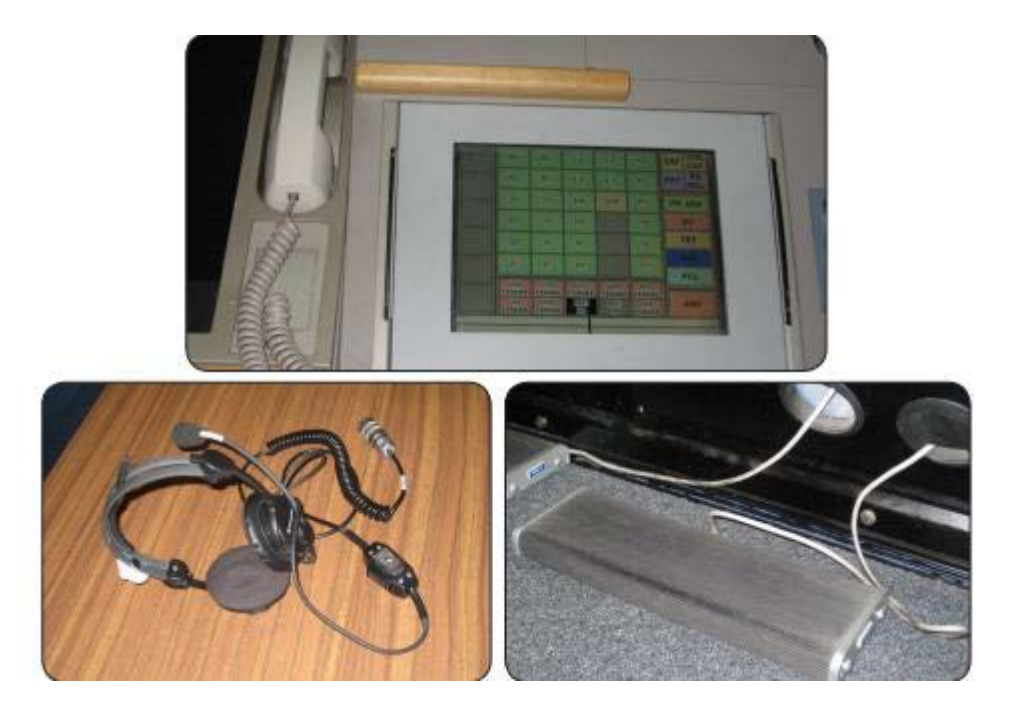

*Figure 1. 5 : Les moyens de communications des contrôleurs. [6]*

# <span id="page-21-1"></span><span id="page-21-0"></span>**5.4. Technique de contrôle pour le contrôle en route :**

Le principe de base du contrôle en route est le découpage de l'espace aérien en volumes élémentaires appelés secteurs de contrôle, et chaque secteur de contrôle est associé une position de contrôle.

À l'intérieur, les contrôleurs maintiennent chaque aéronef séparé du reste du trafic tel que la séparation horizontale qui est exprimée en milles nautiques (NM) et la séparation verticale qui est exprimée en pieds (ft) avec les autres aéronefs en donnant aux pilotes des clairances afin d'assurer la protection de tout risque de collision.

Les trois principales instructions données à un pilote peuvent être :

- une modification du niveau de vol : induit une hausse significative de la consommation du carburant et n'est pas toujours possible pour respecter les contraintes aérodynamiques (poids de l'aéronef, vitesse…).
- un changement de cap propre à chaque aéronef : est quant à lui immédiat et permet au contrôleur de visualiser facilement la modification. C'est l'ordre le plus souvent donné aux aéronefs durant la phase en route.

• une modification de la vitesse de l'aéronef : Le changement de vitesse n'est pas immédiat, peut être difficile à visualiser pour le contrôleur puisque celui-ci doit être très faible.

#### <span id="page-22-0"></span>**6. La congestion de l'espace aérien :**

Tous les systèmes de transport sont sensibles au phénomène de congestion lié à la structure du réseau et à la confrontation d'une forte demande à une capacité limitée.

En trafic aérien, les indicateurs de congestion se traduisent par la présence simultanée de plusieurs vols dans une même portion de l'espace aérien. Cette proximité peut influer sur la sécurité des vols et nécessite de ce fait une surveillance en temps réel des positions et séparations entre vols. Pour ce faire, des normes de séparation verticale et horizontale ont été définies, ainsi qu'un découpage de l'espace aérien en secteurs de contrôle. Il est donc nécessaire, aujourd'hui, d'optimiser la planification des vols de manière à optimiser l'utilisation des ressources de l'espace aérien et des aéroports (capacités de contrôle des secteurs et des aéroports).

La congestion aérienne est un problème courant, particulièrement rencontré dans tous les grands aéroports et centres de contrôle régionaux, ce qui entraînera une baisse de la qualité de service et un risque accru d'accidents. L'obstruction de l'air peut être divisée en les types suivants  $[7]$ :

#### <span id="page-22-1"></span>**6.1. La congestion récurrente :**

Une congestion répétée est une congestion répétée dans l'espace et/ou dans le temps (jour, mois ou année).

Il exprime le concept de récurrence de la demande de transport. Plus précisément, dans une période donnée, nombre de jours ou d'heures liés aux activités quotidiennes du transport aérien, le volume de trafic aérien dépasse le volume d'offre du système ATC. Produire des "heures de pointe". Son traitement nécessite une amélioration opérationnelle et des mesures basées principalement sur la demande.

#### <span id="page-22-2"></span>**6.2. La congestion non récurrente :**

La congestion non récurrente est également appelée congestion événementielle. Elle est causée par des accidents, des conditions météorologiques, des activités militaires, des événements spéciaux et des événements sportifs (Coupe du monde de football, Jeux olympiques) dus à des phénomènes aléatoires ou liés à des événements. Elle peut survenir à tout moment de la journée, mais elle est particulièrement destructrice si elle s'ajoute à des embouteillages récurrents. Elle est mieux maîtrisée par des améliorations opérationnelles en temps réel stratégies de la gestion des incidents.

#### <span id="page-23-0"></span>**6.3. la congestion inconnue :**

<span id="page-23-1"></span>Lorsque un utilisateur envisage de choisir un chemin ou un horaire de départ qui il n'a jamais expérimenté, ou dont il ne se souvient plus donc il risque de rencontrer ou de produire une congestion.

#### **6.4. Les causes de la congestion aérienne :**

L'une des causes principales de la congestion est liée à la sous-capacité du contrôle aérien, chargé de surveiller les aéronefs en vol. Le concept de sous-capacité met en relation une offre et une demande, et signifie l'inadéquation entre les deux : l'offre est inférieur à la demande. L'offre du contrôle aérien est assurée par des services de la navigation aérienne, et la demande est celle qui émane des d'aéronefs sollicitant ces services afin de voler en toute sécurité. Une capacité insuffisante met non seulement en cause l'offre mais aussi la demande. A niveau de demande donnée, il est vrai qu'une meilleure organisation de l'offre réduirait la congestion. Ce raisonnement peut être inversée à offre donnée, une demande rationalisée diminuerait également la congestion [7].

Parmi les raisons de la congestion, on a :

- L'organisation du contrôle aérien
- Les limitations de capacité de contrôle
- La gestion de l'espace aérien
- La capacité limitée des infrastructures
- Des problèmes de coordination
- La nature et la répartition du trafic
- L'incertitude de la demande
- La météo
- Limitations du système ATM actuel
- <span id="page-24-0"></span>• La capacité des ressources humaines

# **6.5. L'impact de la congestion aérienne :**

<span id="page-24-1"></span>La congestion aérienne se manifeste, aujourd'hui, principalement par des retards, mais elle risque, à plus long terme, de poser des problèmes de sécurité. Elle augmente les risques d'accident, réduit la mobilité et ralentie l'évolution économique. Elle est aussi une cause majeure des émissions polluantes (contribution de 2.5% du total des émissions polluantes).

# **6.6. L'effet sur les compagnies aériennes et les passagers :**

La congestion aérienne crée des surcharges locales, ce qui entraînera des retards dans les voies de circulation à travers le secteur. L'augmentation des retards aura des conséquences économiques et financières, et la productivité diminuera. Par conséquent, la perte potentielle peut être chiffrée en milliards de dollars à l'échelle mondiale pour les compagnies aériennes, les passagers et l'ensemble Le coût des compagnies aériennes sociales à deux sources. La première est que les entreprises qu'elles soutiennent directement doivent généralement indemniser les passagers. Ils supportent également les coûts liés à leur organisation, notamment dans les hubs, et doivent revoir les horaires des vols même après un retard. A terme, elles perdront leur compétitivité et réduiront même les conditions de travail de leurs salariés. Ces coûts (d'exploitation) qualifiés peuvent être associés à des retards importants ou induits.

# <span id="page-24-2"></span>**7. Objectifs de la gestion de trafic aérien :**

Le système ATM a été instauré dans le but de :

• Garantir un haut niveau de sécurité en évitant les collisions et en s'appuyant sur la gestion des conflits, et cela est fait à travers Les actions stratégiques (organisation de l'espace aérien, gestion du courant de trafic, synchronisation de la circulation aérienne) et Les actions tactiques par l'utilisation des procédures des vols, la visualisation radar, et allons plus loin, les avions autonome (sans intervention du facteur humain : pilote ou contrôleur),

• Augmenter la capacité du système, et optimiser l'utilisation de la capacité des aérodromes et de l'espace aérien,

• Diminuer les retards et les coûts des opérations aériennes,

• L'utilisation efficace et flexible de l'espace aérien par la mise en place des routes aériennes plus directes et des méthodes et procédures permettant une gestion plus flexible de l'espace aérien

# <span id="page-26-0"></span>**II. Chapitre 2 :**

**Capacité du secteur de contrôle**

#### <span id="page-27-0"></span>**1. Introduction :**

La capacité du secteur est le plus grand nombre d'avions qui peuvent être pris en charge en même temps tout en assurant le plus haut niveau de sécurité.

Les capacités du système ATS dépendent de nombreux facteurs, notamment la structure de la route ATS, la précision de navigation de l'aéronef utilisant l'espace aérien considéré, des facteurs liés aux conditions météorologiques et la charge de travail du contrôleur. Tous les efforts doivent être faits pour assurer une capacité adéquate pour le trafic normal et de pointe. Cependant, lors de la mise en œuvre de mesures visant à augmenter la capacité, l'autorité ATS responsable veillera à ce que le niveau de sécurité ne soit pas affecté conformément aux procédures spécifiées.

Le but de ce chapitre est d'étudier les différentes méthodes destinées à estimer la capacité de l'espace aérien, afin de répondre aux besoins actuels et futurs du système ATC.

#### <span id="page-27-1"></span>**2. La charge de travail :**

Dans le dictionnaire, la charge de travail signifie un travail d'effort physique ou mental orientés vers la réalisation de quelque chose.

La charge de travail peut être définie comme la quantité de travail physique et mental dépensé en réponse aux exigences du système et en fonction du niveau de performance de l'opérateur.

La charge de travail est un concept multidimensionnel qui comprend, outre la dimension personnelle, la difficulté de la tâche et la force physique et mentale qu'il faut endurer.

La charge de travail ne peut pas être complètement exprimée par la puissance physique et mentale, elle doit impliquer une perception subjective et une évaluation de la conscience et de l'état mental [8].

#### <span id="page-27-2"></span>**2.1. Le niveau acceptable de la charge de travail :**

- $\triangleright$  Si le niveau de service est fixé à un point où tous les avions contrôlés recevront une marge de sécurité très importante et des services de luxe importants pour chaque avion, la charge de travail sera faible et la tâche sera facile à effectuer. En termes de besoins commerciaux, le flux de passagers peut être trop faible, ce qui n'est pas rentable pour les compagnies aériennes.
- $\triangleright$  Si le niveau de service est réglé trop dangereux, le trafic peut mettre le travail du contrôleur dans une situation inacceptable, rendant difficile la réalisation de ces tâches.

Avec des erreurs de sécurité, les performances globales seront médiocres.

Le niveau de charge de travail acceptable correspondra au niveau de service personnel fourni approximativement à l'extrémité inférieure de la performance de service. Cela représentera un vérificateur de capacité standard, jugé par le gestionnaire et négocié avec le contrôleur d'exploitation.

#### <span id="page-28-1"></span><span id="page-28-0"></span>**3. Les taches de contrôleur :**

### **3.1. Tâches observables :**

Les tâches observables sont des tâches de routine et des tâches de résolution de conflits.

Les tâches de routine sont des tâches que le contrôleur doit effectuer indépendamment les unes des autres pour tous les aéronefs sous son contrôle.

Les tâches observables sont celles qui peuvent être facilement enregistrées et chronométrées par des observateurs externes ; exemples : communication téléphonique sans fil et téléphone, marquage de documents et coordination par liaison vocale directe.

La tâche de résolution de conflit est une tâche supplémentaire qui doit être effectuée lorsque l'aéronef est en conflit potentiel.

Le temps nécessaire pour effectuer des tâches observables peut être mesuré directement [8].

#### **3.2. Les taches non observables :**

<span id="page-28-2"></span>Les tâches non observables sont des tâches planifiées exécutées par le contrôleur et des tâches mentales impliquant la prédiction et la détection des conflits.

Les tâches non observables sont les tâches qui sont exécutées presque en continu par des contrôleurs très occupés, sont exécutées en parallèle avec des tâches observables et ne peuvent généralement pas être directement enregistrées ou chronométrées par les observateurs.

Cependant, ces tâches comprennent la surveillance des écrans radar, la planification des mesures de suivi, l'analyse du trafic, l'évitement des conditions météorologiques dangereuses, la modification des plans de vol et la mise à jour de l'état, mais elles sont essentielles dans le travail des contrôleurs de zone et doivent également tenir compte de la relation naturelle entre Différence Comme nous le savons tous, il existe des différences dans les performances d'un seul contrôleur lorsqu'il exécute la même tâche :

- Comprendre la situation
- Surveillance du système et détection des erreurs
- Travail en équipe
- Confiance
- Ergonomie et acceptation par l'utilisateur
- Erreur humaine

Ces autres paramètres doivent être pris en compte pour avertir que la charge de travail n'est pas le seul facteur [8].

# <span id="page-29-0"></span>**4. Estimation de la capacité d'un secteur d'espace aérien :**

Pour l'évaluation de la capacité, les facteurs à prendre en compte devraient comprendre :

- **a)** Le niveau et le type de services ATS fournis ;
- **b)** La complexité structurelle et la nature de la région de contrôle ou du secteur de contrôle ;
- **c)** La charge de travail des contrôleurs, y compris les tâches de contrôle et de coordination à accomplir ;
- **d)** Les types de systèmes de communications, de navigation et de surveillance utilisés, leur degré de fiabilité et de disponibilité techniques, ainsi que la disponibilité de systèmes et/ou procédures de secours ;
- **e)** L'existence de systèmes ATC assurant des fonctions d'appui aux contrôleurs et d'alarme ;
- **f)** Tout autre facteur ou élément jugé pertinent pour ce qui concerne la charge de travail des contrôleurs.

La demande de trafic aérien à saisir dans le système de navigation aérienne doit être décrite en des termes permettant une comparaison directe avec la capacité du système ou des éléments concernés. Des prévisions de trafic détaillées devraient être faites pour le flux de trafic principal dans un secteur contrôlé donné ou un espace aérien contrôlé composé de plusieurs secteurs. Ces prévisions devraient être utilisées le plus tôt possible pour déterminer l'évolution de la gestion de l'espace aérien et du trafic, et durer au moins cinq ans [4], et leur forme devrait être accessible à toute personne intéressée par la planification du système de navigation aérienne. Les prévisions doivent montrer la demande de trafic moyenne et les pointes, ainsi que les changements saisonniers, hebdomadaires ou quotidiens de la demande de trafic future.

# <span id="page-30-0"></span>**4.1. Les contraintes de calcul de la capacité :**

Il existe plusieurs paramètres qui affectent la capacité de l'espace aérien. Ces paramètres sont parfois formatés mathématiquement pour calculer la capacité, mais plusieurs contraintes doivent être étudiées.

Les contraintes affectant la capacité du secteur de contrôle sont exprimées comme suit :

- Restrictions géographiques (industrie et ses caractéristiques)
- La composition du flux de trafic
- Limites d'espace (déterminer la distance entre 2 avions)
- Charge de travail

# **4.1.1. Les caractéristiques du Secteur :**

L'espace aérien algérien est divisé en entités fonctionnelles (secteurs) [9], ce qui permet de répartir la charge de travail sur plusieurs emplacements.

Un secteur est une zone de l'espace définie par des limites géographiques (un ensemble de points de latitude/longitude), un plafond (hauteur maximale) et un sol (hauteur minimale).

Les caractéristiques d'un département sont :

- Taille du secteur : plus le secteur est petit, plus l'espace entre les plans est petit, plus la complexité est élevée et plus la capacité du secteur est petite.
- Géographie du lieu : Le relief affecte directement la définition de l'étage (hauteur minimale) et l'élaboration du programme de navigation, et affecte directement la capacité.
- Les zones militaires : la présence de ces zones limite l'espace qui peut être utilisé par les contrôleurs aériens civils et peut rendre la gestion du trafic très compliquée. Il existe souvent des capacités définies pour un secteur selon l'activité des zones.

Donc Il existe une limite au-delà de laquelle le contrôleur en charge du secteur ne peut plus accepter de nouveaux aéronefs (plus le nombre d'aéronefs dans un secteur est important plus la charge de contrôle augmente). On dit alors que le secteur est CHARGE.

#### **4.1.2. Les caractéristiques du flux de trafic :**

Chaque secteur est caractérisé par le flux de trafic, c'est-à-dire la vitesse à laquelle les avions traversent le secteur en un temps donné. La nature et la densité de l'écoulement affectent directement la capacité.

La nature du mouvement, de la descente et de la montée est généralement plus difficile à gérer que les avions horizontaux (le contrôleur a une charge de travail plus importante).

La densité du flux affecte également la capacité, plus la densité du flux est élevée, plus la charge de travail est importante.

Le flux de trafic peut être calculé annuellement ou saisonnièrement. Le trafic saisonnier est instable. Cela change avec les saisons (comme l'été).

#### **4.1.3. La charge de travail des contrôleurs :**

Dans le contrôle du trafic aérien ATC, quel que soit le système utilisé, la charge de travail du contrôleur est le facteur déterminant de la capacité, c'est donc un sujet extrêmement important, et la définition est parfois instructive.

- Plus la tâche est difficile, plus le processus mental est complexe et plus l'utilisation des capacités est importante, plus les variables physiologiques (telles que la fréquence cardiaque) sont affectées. Il estime que "la charge de travail est plus importante".
- La quantité d'efforts physiques et psychologiques déployés en réponse aux exigences du système et en fonction du niveau de performance de l'opérateur.

Néanmoins, d'autres mesures doivent être envisagées, telles que (conscience de la situation, surveillance du système et détection des erreurs, confiance, travail d'équipe, facilité d'utilisation et acceptation des utilisateurs...). Cela doit être pris en compte lors du développement de futurs systèmes [8].

#### **4.1.4. Les séparations :**

Dans l'espace aérien contrôlé, les contrôleurs aériens séparent les aéronefs évoluant dans un espace donné afin de les maintenir à une distance suffisante pour minimiser les risques de collision. Il existe deux types de séparation [10]:

- Espacement horizontal
- Séparation verticale :

# <span id="page-32-0"></span>**5. Calcul de capacité d'un secteur de contrôle aérien :**

L'ATC fournit une zone contrôlée avec une capacité définie, mais la capacité sera jugée suffisante pour répondre à la demande de trafic.

Il est nécessaire de comprendre la capacité du service de contrôle aérien ou du poste de travail ATC pour deux raisons : la capacité, telle que révélée par les prévisions de trafic ; d'autre part, si la capacité est insuffisante et doit être surveillée, il est nécessaire de comprendre la capacité de sorte que le trafic aérien peut être limité, cela va surcharger le système ou punir excessivement le niveau de l'opérateur.

Au cours des dernières années, beaucoup de travail est consacré à l'étude de méthodes d'estimation de la capacité. Il faut relever particulièrement :

# <span id="page-32-1"></span>**5.1. Méthode DORATASK :**

La méthode mise en œuvre par le service de recherche et d'analyse des opérations du Royaume-Uni : méthodologie DORATASK pour l'évaluation de la capacité sur les secteurs ATC en route.

L'activité DORATASK se concentre sur l'évaluation de la charge de travail du contrôleur radar ; d'une part, il s'agit d'additionner le temps passé sur des tâches observables avec le temps passé sur des tâches non observables d'autre part.

En plus de ces deux éléments liés de la tâche du contrôleur, il existe un troisième temps de récupération d'élément. Ce temps correspond à la plus petite proportion de temps qui n'est pas utilisé pour la tâche spécifiée (observable ou non observable) mais est considéré comme essentiel à la sécurité du service. Par conséquent, le temps du contrôleur est divisé en tâches observables, tâches non observables et périodes de récupération. Bien que la charge de travail soit déterminée par la somme du temps consacré aux tâches

observables et aux tâches non observables, Outre ces deux éléments apparentés des tâches du contrôleur, il y a avait un troisième élément - un temps de récupération. Ce temps correspondait à la proportion minimale du temps non consacré à des tâches spécifiées (observables ou non observables) mais jugée indispensable pour la sécurité dans le secteur. Le temps du contrôleur est donc divisé entre tâches observables, tâches non observables et périodes de récupération. Bien que le volume de travail soit déterminé par la somme du temps consacré à des tâches observables et à des tâches non observables, la capacité est considérée comme le niveau de travail qui laisse au contrôleur une marge suffisante de récupération [11].

• **Les tâches observables :** sont celles qui peuvent aisément être enregistrées et chronométrés par un observateur extérieur ; exemples : communications radiotéléphoniques et téléphoniques, marquage de fiches et coordination par liaisons vocales directes. Les taches de routine se rapportant à un aéronef donné sont celles qui doivent être effectuées même s'il n'y a pas d'autres aéronefs dans le voisinage. Pour aller de A à B, tous les aéronefs ont besoin de contacter I'ATC pour recevoir certaines indications de cap et de niveau de vol et pour être passés au secteur suivant. La séquence des instructions de routine données à un aéronef est pratiquement déterminée par la route qu'il emprunte pour traverser le secteur, et par son origine et sa destination. On a donc évalué le volume de travail de routine en affectant les aéronefs à l'un des profils de vol normalisés pour la traversée du secteur ; y sont associées des séquences fixes de tâches et, par conséquent, un temps d'exécution de tâches. L'introduction d'un modèle de simulation a permis d'utiliser l'échantillon de trafic pour évaluer le nombre des occasions ou le contrôleur envisagerait de prendre des mesures additionnelles à cause de la présence d'un ou de plusieurs autres aéronefs, y compris des aéronefs qui ne sont pas sur la fréquence du contrôleur. Le volume de travail total observable est la somme du temps consacré aux tâches de routine et à la résolution de conflits. Le volume de travail de routine durant (par exemple) une heure d'observation dépend uniquement du nombre des aéronefs qui, dans chaque profil de vol, pénètrent dans le secteur. Le volume de travail de résolution de conflits, toutefois, augmente au cours d'une période de trafic de pointe, par distinction avec un écoulement normal.

• **Les tâches non observables :** sont celles qui sont exécutées presque de façon continue par le contrôleur très occupé, en parallèle avec les tâches observables, et qui en général ne peuvent pas être directement enregistrées ou chronométrés par l'observateur. Ces taches, qui comprennent le monitoring de l'écran radar et la planification des mesures ultérieures, sont toutefois critiques dans le travail du contrôleur de secteur. Le volume de travail non observable a été déterminé au moyen du calcul, pour chaque aéronef à l'intérieur du secteur, du nombre de fiches qu'il engendre et du nombre d'autres fiches, déjà présentes sur les tableaux, qu'il faut vérifier par rapport à cet aéronef lorsqu'il est initialement confié au contrôleur radar. Ce nombre de vérifications a ensuite été multiplié par un « temps par vérification de fiche », et l'on a ainsi obtenu le volume de travail total non observable. Le temps d'une vérification de fiche n'a pas été considéré comme une durée exacte consacré à une tâche matérielle, mais comme un facteur calculé au moment de l'étalonnage du modèle, prenant en compte le temps consacré à la totalité de la tâche de planification. Ce dernier aspect est l'aspect principal de DORATASK qui a nécessité le plus de recherche détaillée. Ce genre de volume de travail augmente nettement au cours d'une période de trafic de pointe. Le volume de travail mesuré dans un secteur donné et pour un échantillon de trafic est la

somme des temps de travail observable et non observable. Pour arriver à une capacité, il a fallu déterminer une proportion minimale de temps dont le contrôleur doit disposer pour la récupération, afin d'assurer des conditions sécuritaires dans le secteur. Cette proportion augmente normalement avec la durée sur laquelle on prévoit que va se maintenir un taux d'écoulement au niveau de la capacité. Initialement, il avait été admis que le secteur opérerait à la capacité pendant une heure au maximum, sans changement de contrôleur ou sans diminution de la circulation. On a ensuite poursuivi l'étude du degré auquel il faudrait diminuer l'écoulement de la circulation pour que la sécurité puisse être maintenue. Il a été admis que le temps consacré à chaque vérification de fiche, qui déterminait la pondération du volume de travail de planification, était de deux secondes, et ils ont abouti à la conclusion suivante :

 « Le volume de travail moyen au niveau de la capacité doit être au-dessous de 80% et des volumes de travail de 90% ne doivent pas être dépassés plus de 2.5 % du temps. ».

L'étalonnage du modèle DORATASK s'est effectué en deux parties. Premièrement, le volume de travail prédit par le modèle a été comparé au volume de travail observé au cours de la période d'étude, et les paramètres du modèle ont été réajustés en conséquence. Deuxièmement, on a tracé une courbe du volume de travail en regard de l'écoulement du trafic pendant un certain nombre d'heures, pour deux secteurs dont la capacité avait été admise d'avance par d'autres moyens; à partir des résultats, on a abouti au critère de détermination de la capacité qui est exposé dans le paragraphe précédent. Les modèles DORATASK du Royaume-Uni ont été utilisé pour la détermination de la capacité de secteurs d'espace aérien et la détermination des contraintes appliquées à l'écoulement de la circulation dans des régions terminales et dans des espaces aériens en route. Ils ont servi à établir un modèle du développement de l'espace aérien dans le sud-est de l'Angleterre au-delà de l'an 2000.

#### <span id="page-35-0"></span>**5.2. Méthode MBB :**

La méthode est basée sur la quantification de la charge de travail positionnelle du contrôleur radar.

Tout aéronef entrant dans l'espace de contrôle IFR générera une certaine quantité de travail pour les contrôleurs qui gèrent cet espace. La charge peut être mesurée en unités de travail selon les principes suivants : des aéronefs à performances équivalentes, avec la même intention, induisent en moyenne la même charge de travail.

Les travaux de Messerschmidt, Bolköw et Blohm (MBB) ont conduit au développement de la méthode MBB, qui est liée à l'estimation de la capacité des postes de travail ATC [4].

#### **5.2.1. Calcul de la capacité :**

De manière plus générale, si **t** est le temps de fréquence pour un aéronef, et **r** la proportion du temps passé à la fréquence, une **UW** nécessite **t** secondes. Pendant une heure, un contrôleur peut traiter (à 100%)

$$
\frac{3600.r}{t}UW/h
$$

Si **Ci** est le coefficient de complexité relevé pour **ni** aéronefs de même catégorie, le nombre d'**UW** est pour n aéronefs :

$$
\frac{\sum nj \cdot cj}{N} = \sum_i Pi \cdot Ci
$$

Avec **Pi** la proportion d'aéronefs de complexité **Ci**.

La capacité d'un secteur est donc (à 100%) :

$$
\frac{3600.r}{t.\sum_{i}Pi.Ci}
$$

#### **5.2.2. Méthode MBB simplifiée :**

Si on appelle :

- Q : la quantité de trafic pondérée, c'est-à-dire le nombre de minutes de contrôle cumulées pour tous les aéronefs traversant le secteur, mesuré par heure,
- Ci : le coefficient de complexité de la classe de trafic i,
- Pi : la proportion du trafic de classe i qui traverse le secteur,
- Ti : le temps moyen de vol de ce trafic

Alors la capacité N se calcule ainsi :

$$
N=\frac{Q}{\sum_i Ci.Pi.Ti}
$$

Avec :

Q=600 mn ce qui est l'équivalent de 60 aéronefs stables traversant le secteur en 10 mn, et trois classes de trafic :

- Stable : C1=1,
- évolutif dans la même tranche d'espace : C2=1.24,
- Evolutif entre deux tranches d'espace : C3=1.62,

La méthode MBB simplifié induit une limitation supplémentaire qui concerne la saturation du contrôleur organique : le nombre de strips actifs ne doit pas excéder 15. Les résultats de calcul sont rassemblés sur des abaques qui sont des courbes paramétrées du type hyperbole. Cette méthode qui apparaît simple et cependant assez lourde à mettre en œuvre.

En effet, il est très difficile de mesurer des temps de vol pour chaque classe de trafic.

Les coefficients dits de complexité ne tiennent pas compte des conflits de convergence mais uniquement du type d'évolution. Il n'existe pas dans cette méthode de lien entre la charge et la capacité [12].

#### **5.2.3. Méthode MBB simplifiée affinée :**

Cette méthode tient compte des situations de conflit, ce qui manquait à la MBB simplifiée.

Les classes initiales (stable évolutifs dans la même couche et évolutifs inter-couches) sont conservées mais on y adjoint 3 sous classes qui correspondent aux cas de conflits, assorties des coefficients suivant :

C1=1 ; avec conflit Ck1=2.4

C2=1.24 ; avec conflit Ck2=2.64

C1=1.62 ; avec conflit Ck3=3.02

On détermine ensuite les pourcentages P1, P2, P3, Pk1, Pk2, Pk3 et les temps moyens de vol T1, T2, T3, Tk1, Tk2, Tk3 pour chaque catégorie.

La capacité est donnée par la formule suivante :

$$
N = \frac{600}{\sum_{i} Ci.Pi.Ti\sum_{i}CKi.PKi.TKi}
$$

Cette méthode qui répond au vœu d'intégrer la complexité induite par les conflits n'est facilement applicable que sur une simulation. En effet, l'étude d'un secteur en temps réel ou avec des archives pour

déterminer les pourcentages et les temps de chaque catégorie, serait très lourde et très coûteuse en temps et en personnel [12].

# <span id="page-38-0"></span>**5.3. Inconvénients des deux méthodes :**

Les deux méthodes exposées ci-dessus portent essentiellement sur la mesure du temps nécessaire pour effectuer toutes les activités de contrôle et pour mettre ce temps en relation avec le temps total disponible. Il convient d'observer que ces méthodes demandent beaucoup de travail et, ce qui est encore plus important, aboutissent à des estimations de capacité qui s'appliquent uniquement aux conditions d'équipements, d'effectif, de réseaux de trafic, etc… qui règnent pendant la durée des observations. Elles ne peuvent pas être directement utilisées pour évaluer la capacité dans le cadre d'une future organisation de l'espace aérien, avec des équipements ou procédures différents, des volumes de circulation différents ou des effectifs différents.

#### <span id="page-38-1"></span>**5.4. Méthode du débit moyen :**

Elle se base sur la connaissance de deux facteurs moyens :

- la charge moyenne de trafic instantané acceptable sur une unité de contrôle (vols en contact + vols coordonnés).
- Le temps moyen de présence sur une unité de contrôle.

Elle se détermine ainsi :

# capacité = mombre d'aéronets en compt<br>Capacité = Temps moven de présence T<mark>emps moyen de pr</mark>é

Le nombre moyen d'aéronefs en compte a été fixé forfaitairement à 12, sachant que la distribution des arrivées dans un secteur occasionnera inévitablement des pointes de charge, malgré les efforts de régulation. C'est un nombre moyen qui doit pouvoir s'appliquer à tous les secteurs, il relève d'un consensus au sein du centre et semble donné satisfaction par des calculs à priori qui seront ensuite validés sur des configurations et des flux réels par des calculs de fréquence et de durée de dépassement.

La difficulté principale de l'application de cette formule reste la connaissance du temps moyen de présence de l'aéronef dans le secteur. En fonction des statistiques de trafic qui fournissent des pourcentages des principaux flux et des longueurs des axes correspondants, on peut évaluer un temps moyen de traversée qui est ensuite corrigé en fonction des pourcentages. On lui ajoute enfin une estimation du temps moyen de coordination.

Bien que cette méthode offre l'énorme avantage de tenir compte de la nature du trafic en se basant sur des statistiques de fréquentation par axe, elle présente l'inconvénient de ne pas considérer la distribution des arrivées d'aéronefs dans le secteur, même si elle prévoit des marges pour les pointes de charge. La prise en compte d'un nombre moyen d'aéronefs qui restent en charge pendant un temps moyen, revient à dire qu'un secteur est alimenté par un flux constant d'aéronefs, sa capacité étant son débit. On ne sait donc pas quel niveau décharge sera induit sur le secteur, ni le temps pendant lequel il faut prévoir cette charge [12].

#### <span id="page-39-0"></span>**5.5. Méthode de la charge de travail :**

Les attributs d'un secteur et de son trafic peuvent être exprimés en termes de la façon dont ces attributs génèrent des tâches pour le contrôleur. S'il y a J tâches distinctes, nous pourrions exprimer la charge de travail comme suit [13]:

$$
G=\sum_j^j \tau j.\lambda j
$$

Ici τj est le temps nécessaire pour accomplir la tâche *j*, et λ*j* est le taux de son apparition.

Le modèle fournit un point de départ physique en affichant les tâches comme des segments distincts de la chronologie. La métrique G peut alors être considéré comme « l'intensité de la charge de travail » ou la fraction du temps disponible pendant laquelle un contrôleur de secteur est occupé à exécuter des tâches. Il existe une certaine valeur  $G_m$  à laquelle un contrôleur se sentira mal à l'aise d'accepter du trafic supplémentaire. Ce niveau de confort maximal définit la capacité du secteur.

Ce modèle utilise quatre types de tâches, différenciées en fonction de leurs caractéristiques d'occurrence. La plupart des activités de contrôleur définies peuvent être affectées à l'un des quatre types de tâches : tâches de fond, de transition, récurrentes et les taches de conflit.

#### **5.5.1. Taches de fond :**

Quel que soit le nombre d'aéronefs dans la zone, des tâches d'arrière-plan auront lieu.

Nous pensons qu'ils se produisent à un taux moyen **λb** et nécessitent un temps moyen **τb** pour se terminer. Les tâches en arrière-plan comprennent les activités quotidiennes telles que la configuration des écrans, la coordination avec les gestionnaires et les superviseurs, l'entretien des zones de travail, la vérification des performances de surveillance et l'affichage des prévisions météorologiques. Temps constant pour une petite partie du temps du contrôleur [13].

$$
\mathbf{G}\mathbf{b}=\tau\mathbf{b}.\,\lambda\mathbf{b}
$$

#### **5.5.2. Les taches de transition :**

Des missions de transition ont lieu chaque fois que l'avion traverse la zone.

Ils comprennent des tâches telles que l'acceptation des transferts, le premier contact, la familiarisation avec les informations du plan de vol et la planification initiale de l'itinéraire. Les tâches de transition sont regroupées en considérant le temps moyen **τt** nécessaire pour terminer et terminer. Produit à un taux moyen de **t**. L'incidence des tâches de transition est égale au nombre moyen d'aéronefs dans le secteur N divisé par le temps de transition moyen dans le secteur T. Le ratio est donc égal au débit du secteur [13]:

$$
\lambda t = \frac{N}{T}
$$

#### **5.5.3. Les tâches récurrentes :**

Se produisent à plusieurs reprises tandis que chaque avion reste dans le secteur. Ces tâches nécessitent un temps moyen **τr** pour les terminer. Ils se reproduisent à un taux moyen **λr**, où [13]:

$$
\lambda r=\frac{N}{P}
$$

**P** représente la période moyenne de récurrence des tâches par avion. Les tâches récurrentes comprennent des activités telles que l'analyse du trafic, l'espace aérien restreint et l'évitement des conditions météorologiques dangereuses, les changements de plan de vol et les mises à jour de statut. Les tâches récurrentes comprennent également des activités destinées à prévenir les conflits, telles que le contrôle de conformité et la planification de la séparation.

#### **5.5.4. Les taches de conflit :**

Lorsqu'il y a un conflit entre deux plans, des tâches conflictuelles se produisent. (Bien que les conflits entre trois aéronefs ou plus soient la principale préoccupation du contrôleur, cette préoccupation est généralement causée par des conflits d'appariement. Par rapport au taux de conflit d'appariement, le taux de conflit entre plusieurs aéronefs est trop faible, pas besoin de conflit. Traitement séparé. ) Les tâches liées aux conflits incluent des activités telles que la détection des conflits, la vectorisation de la résolution des conflits, la description des rencontres annexes et la récupération des routes post-conflit.

En considérant le temps moyen **τc** requis pour se terminer et se produire à une vitesse moyenne **λc**, les tâches en conflit sont regroupées. Pour un secteur avec un certain nombre d'avions **N**, le taux de collision varie comme le carré de **N** multiplié par **B** divisé par le volume du secteur **Q**. [13]

$$
\lambda c = \frac{B.N^2}{Q}
$$

Avec **B** est une constante physique basée sur les vitesses de fermeture des avions et les normes de séparation :

$$
B=4KM_hM_vV
$$

Où **K** et la densité volumétrique du trafic, **Mh** et **Mv** sont les distances manquantes horizontales et verticales qui définissent une violation de séparation, et **V** est la valeur attendue de la vitesse de fermeture.

#### **5.5.5. La charge totale :**

L'intensité totale de la charge de travail **G** est la fraction du temps disponible du contrôleur consacré à ces quatre types de tâches :

$$
G = \tau b. \lambda b + \tau t. \lambda t + \tau r. \lambda r + \tau c. \lambda c
$$

Et elle se développe pour :

$$
G = G_b + \tau t \cdot \frac{N}{T} + \tau r \cdot \frac{N}{P} + \tau c \cdot \frac{BN^2}{Q}
$$

L'addition de fond, la transition, récurrent, et des taches de conflit atteignent une limite de confort **Gm** nominale de 80% (pour une densité de 16 aéronefs par 10000nm³). Lorsque **G** égale à 80% du temps total disponible, les contrôleurs déclarent que le secteur avait atteint sa charge maximale **Gm** [13].

#### **5.5.6. Les avantages :**

- Contrairement aux modèles de simulation, cette méthode d'analyse peut facilement déduire une gamme de conditions. Ce modèle analytique quantifie les effets de la charge de travail de la géométrie du secteur, de la direction du flux et du conflit air-air.
- Ce modèle a d'importantes applications opérationnelles potentielles. Lorsque le trafic doit être transféré de la route nominale, il peut prendre en charge l'estimation en temps réel de l'évolution des capacités de conception, et lorsque la météo bloque partiellement une zone, il peut permettre une estimation en temps réel de la capacité restante de l'espace aérien.
- Le modèle montre le volume des transactions dans le secteur et l'efficacité du contrôleur (charge de travail).
- Introduction et estimation des tâches de résolution de conflits non résolus auparavant.

# **III.Chapitre 3 :**

<span id="page-43-0"></span>**Présentation du logiciel développé et les résultats obtenus**

#### <span id="page-44-0"></span>**1. Introduction :**

L'objectif principal de ce chapitre est de présenter le logiciel développé qui calcule la capacité des secteurs de contrôle aériens, afin d'estimer le nombre maximum d'avions qu'un contrôleur peut gérer. En utilisant des données réelles (2019), notre logiciel aidera à traiter les données et à calculer la capacité de chaque secteur séparément, d'un mois à la fois.

#### <span id="page-44-2"></span><span id="page-44-1"></span>**2. Outils utilisés pour développer le logiciel :**

# **2.1.Visual studio :**

Microsoft Visual Studio est une suite de logiciels de développement pour Windows et mac OS conçue par Microsoft. La dernière version s'appelle Visual Studio 2019.

Visual Studio est un ensemble complet d'outils de développement permettant de générer des applications web ASP.NET, des services web XML, des applications bureautiques et des applications mobiles. Visual Basic, Visual C++, Visual C# utilisent tous le même environnement de développement intégré (IDE), qui leur permet de partager des outils et facilite la création de solutions faisant appel à plusieurs langages. Par ailleurs, ces langages permettent de mieux tirer parti des fonctionnalités du Framework .NET, qui fournit un accès à des technologies clés simplifiant le développement d'applications web ASP et de services web XML grâce à Visual Web Developer.

Durant sa conférence Connect() 2016, Microsoft a annoncé le portage de Visual Studio sur MacOs, le système d'exploitation d'Apple.

- Langages supportés par Visual Studio :
	- o C++ o C3 o C++/CLI o C# o F# o Visual Basic
- o Python, via un ADD-ON
- o Q#, via un ADD-ON
- o JavaScript
- o TypeScript

#### • **Moteur de base de données Microsoft Access :**

La technologie du moteur de base de données Microsoft Access permet la communication et l'échange de données entre les fichiers propriétaires du package Microsoft Office et d'autres applications. Cette technologie peut être utilisée pour permettre à Microsoft Structured Query Language (SQL) Server d'importer des données à partir de fichiers de base de données Microsoft Access existants ou de feuilles de calcul Microsoft Excel.

#### • **.NET Framework :**

.NET Framework est, comme son nom l'indique à moitié, à la fois une framework et un environnement runtime. Une framework est une collection de code tout fait et prêt à l'usage pour les développeurs. Il leur permet donc de réutiliser du code existant, non seulement pour gagner du temps.

Mais aussi pour permettre une certaine standardisation entre les applications. Le codeur peut alors se concentrer sur le code qui rend réellement son application unique. Mais ce n'est pas son seul attrait. Car comme nous vous le disions, il s'agit également d'un environnement RUNTIME.

#### **2.2.Visual basic .NET :**

<span id="page-45-0"></span>Visual Basic (VB) est le langage de programmation événementiel de troisième génération et l'environnement de développement intégré, créés par Microsoft pour son modèle de programmation COM. Visual Basic dérive directement de BASIC, permettant le développement rapide d'applications, la création d'interfaces utilisateur graphiques, l'accès aux bases de données utilisant les technologies DAO, ADO et RDO, et la création de contrôles ou d'objets ActiveX. Les langages de script tels que Visual Basic pour Applications et VBScript ont une syntaxe similaire à Visual Basic, mais leur utilisation et leur comportement sont très différents.

Vous pouvez utiliser les composants fournis par Visual Basic lui-même pour développer des programmes en VB. Les programmes écrits en Visual Basic peuvent également utiliser l'API Windows, ce qui nécessite la déclaration de fonctions externes dans le programme.

Dans une étude menée en 2005, 62 % des développeurs ont déclaré qu'ils utilisaient une forme de Visual Basic. Selon la même étude, les langages les plus utilisés en entreprise sont Visual Basic, C++, C# et Java.

La dernière mise à jour de Visual Basic est la version 6.0, publiée en 1998. Le support étendu de Microsoft a pris fin en 2008. A partir de la 7ème édition, Visual Basic a subi des changements substantiels, le rapprochant de la plate-forme "dot" ".Net" et conduisant Microsoft à le commercialiser sous le nom de Visual Basic .NET.

#### <span id="page-46-0"></span>**2.3. MICROSOFT ACCESS :**

Microsoft Access (anciennement Microsoft Office Access) est une base de données relationnelle publiée par Microsoft. Le logiciel fait partie de la suite Microsoft Office.

MS Access se compose de plusieurs programmes : moteur de base de données Microsoft Jet, éditeur graphique, interface de type Query by Example pour interroger la base de données, et langage de programmation Visual Basic for Applications.

Dès la première version, l'interface Microsoft Access permet de gérer graphiquement la collecte des données dans la table, d'établir la relation entre ces tables selon les règles habituelles des bases de données relationnelles, et d'utiliser QBE (Query by Example, ou requête directe) pour créer des requêtes. . Langage SQL), créer une interface homme/machine et imprimer des rapports. Comme les autres logiciels Office, VBA et Visual Basic pour Applications vous permettent de créer des applications de réseau local complètes, y compris l'utilisation, la création ou la modification de fichiers (documents Word, classeurs Excel, instances Outlook, etc.) d'autres logiciels de la suite sans quitter l'accès.

La dernière version est la version 2019 ; elle fait partie de la suite Microsoft Office 2019 et est incluse dans certaines options de l'abonnement Office 365. La version d'abonnement de Microsoft Office 365 sera automatiquement mise à jour comme Windows 10.

# <span id="page-47-0"></span>**2.4. SQL :**

SQL (acronyme de Structured Query Language) est un langage informatique standardisé utilisé pour développer des bases de données relationnelles. La partie langage de manipulation de données de SQL vous permet de rechercher, ajouter, modifier ou supprimer des données dans une base de données relationnelle [14].

En plus du langage de manipulation de données :

- Le langage de définition des données est utilisé pour créer et modifier l'organisation des données dans la base de données,
	- Le langage de contrôle des transactions permet de démarrer et de terminer des transactions,
	- Le langage de contrôle des données peut autoriser ou interdire à certaines personnes d'accéder à certaines données.

Ce langage a été créé en 1974 et est standardisé depuis 1986. La plupart des systèmes de gestion de bases de données relationnelles (appelés RDBMS) du marché reconnaissent ce langage.

SQL appartient à la même famille que les langages ALPHA (c'est un descendant), SQUARE, QUEL (intégré à Ingres) ou QBE (Zloof). À sa naissance, il s'appelait SEQUEL. Plus tard, SEQUEL étant une marque déposée de l'avionneur Hawker-Siddeley, il a été renommé SQL.

# <span id="page-47-1"></span>**3. Les données :**

# <span id="page-47-2"></span>**3.1. La base de données :**

La base de données utilisée a été créée par ENNA, comprend tous les vols de l'année 2019 par mois sous Access.

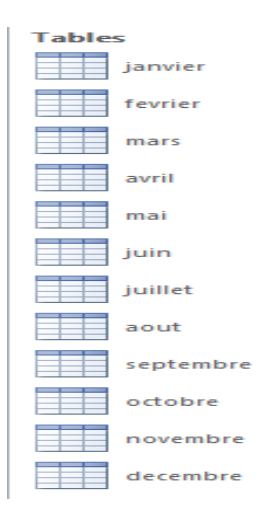

*Figure 3. 1 : tableaux de la base de données*

<span id="page-48-0"></span>Chaque enregistrement contient des informations importantes existent dans un plan de vol, telles que la date, l'aéroport de départ, l'aéroport de destination, le type d'avion et l'historiques de chaque point de cheminement survolé avec l'heure et le niveau de vol de survol.

| Nom du champ        |
|---------------------|
| ID                  |
| new date            |
| prov                |
| dest                |
| nlig                |
| typ                 |
| immat               |
| point1              |
| heur1               |
| niveau1             |
| point2              |
| heur <sub>2</sub>   |
| niveau <sub>2</sub> |
| point3              |
| heur3               |
| niveau <sub>2</sub> |
| point3              |
| heur3               |

<span id="page-48-1"></span>*Figure 3. 2 : Les champs des tableaux*

# <span id="page-49-0"></span>**3.2. Points de route ATS :**

Ce sont deux tableaux crée en utilisant la carte de croisière, le premier tableau est utilisé pour classer chaque point de la route dans le secteur approprié, le second contient des informations sur les points d'entrée et de sortie de FIR

# <span id="page-49-1"></span>**3.3. Les données pour calculer la capacité du secteur :**

Les données utilisées sont :

- Volumes des secteurs Q
- $\triangleright$  le temps de transit moyen T du secteur.
- $\triangleright$  séparations horizontales sont de 7NM est les séparations verticales est de 1000ft (0.165 NM).

La méthode de calcul de capacité basée sur la charge de travail suggère une moyenne  $\tau_c$  de 50s d'activité agrée pour chaque événement de conflit, une de transition  $T_t$  de 15s et un temps de récurrence τ<sup>r</sup> de 2s.

La vitesse de fermeture de rencontre moyenne V=440kt est basé sur une hypothèse de deux courants de circulation opposés situé au hasard, tous les aéronefs volant à une vitesse commune de 550kt, avec 72% des avions volant dans une direction et 28% dans l'autre.

# <span id="page-49-2"></span>**3.4. Autres informations utilisées :**

Calculer le volume des secteurs, à l'aide de la carte de croisière et du logiciel Adobe Acrobat Pro

#### <span id="page-49-3"></span>**4. Introduction au logiciel développé :**

Notre logiciel a été développé en Microsoft VISUAL STUDIO 2019, en utilisant Visual Basic .NET, ainsi SQL pour communiquer avec la base de données.

Le but principal de notre logiciel est de calculer le pic de trafic (jour, heure) dans chaque secteur afin de déterminer la capacité du secteur. Et également l'utiliser pour calculer le nombre d'avions à l'intérieur du secteur dans un intervalle de temps spécifique, ainsi de vérifier si le contrôleur est capable de suivre et contrôlé tous ces avions en même temps tout en gardant le niveau de sécurité maximum.

Nous avons basé que notre logiciel puisse traiter et utiliser n'importe quelle base de données à l'avenir (tant que la base de données a le même format que celui utilisé lors de la création du logiciel), tout en gardant le logiciel aussi exempt de bugs que possible, afin qu'il puisse détecter les problèmes en lui-même et les contourner.

# <span id="page-50-0"></span>**5. Présentation des résultats**

# <span id="page-50-1"></span>**5.1. Interface :**

Une interface claire et conviviale.

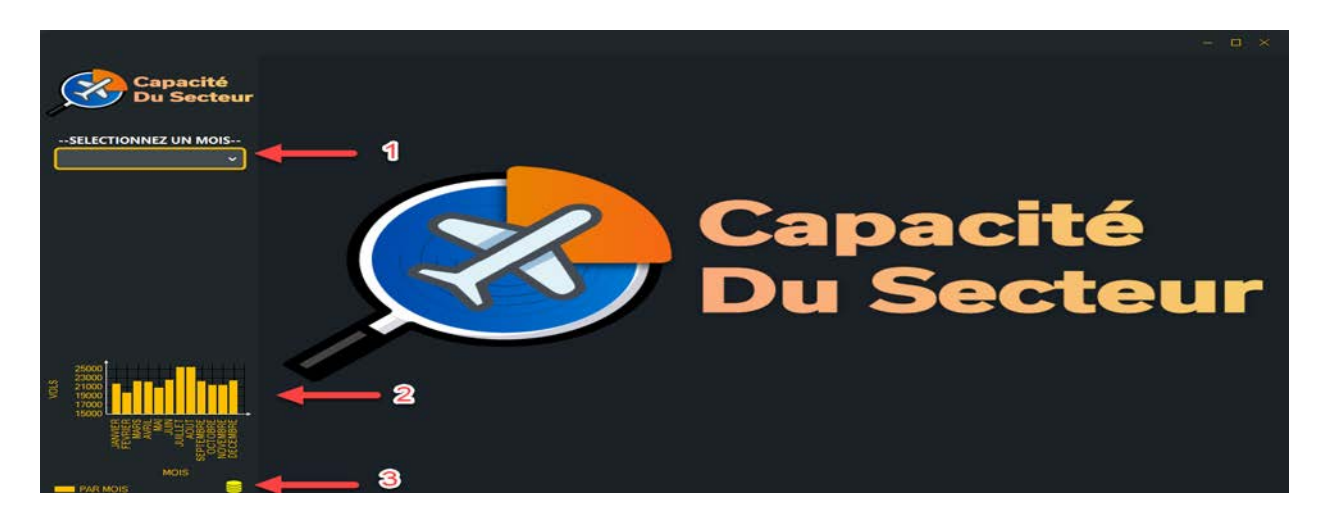

*Figure 3. 3 : Interface de logiciel avant le traitement*

- <span id="page-50-2"></span> $\triangleright$  la liste déroulante permet de sélectionner le mois souhaité
- $\geq 2$  : un graphique en colonnes montre le nombre de vols par mois, afin d'avoir une idée rapide et générale du trafic
- $\geq 3$  : ce bouton peut être utilisé pour montrer le tableau et obtenir plus de détails de données.

Une fois que l'utilisateur sélectionne le mois requis, le logiciel commence à traiter les données en arrièreplan.

|                                                             |                                                                                                    |                                                                                                    |                                                                                                    | $\blacksquare$                                                                     |
|-------------------------------------------------------------|----------------------------------------------------------------------------------------------------|----------------------------------------------------------------------------------------------------|----------------------------------------------------------------------------------------------------|------------------------------------------------------------------------------------|
| <b>Capacité</b><br><b>Du Secteur</b>                        | LE MOIS SELECTIONNE : JANVIER<br><b>INFORMATION DU MOIS</b>                                                                                                    | ⊌                                                                                                    | 800<br>700<br>600                                                                                                    | $\longrightarrow$ JANVIER                                                          |
| -- SELECTIONNEZ UN MOIS--<br><b>JANVIER</b><br>$\mathbf{v}$ | LE MOIS SELECTIONNE<br>: JANVIER<br><b>NOMBRE DE VOLS</b><br>: 21724<br>LE JOUR LE PLUS OCCUPE<br>LE JOUR LE MOINS OCCUPE                                                                     | 761 (01-03-2019)<br>567 (01-24-2019)                                                                                                    | STON<br>500<br>400<br>300<br>6 11 16 21 26 31<br><b>JOURS</b>                                                                                                    |                                                                                    |
| <b>■ 00:00:00 AM January 01 2019</b>                        | <b>NORD-OUEST</b>                                                                                                    | <b>NORD-CENTRE</b>                                                                                                    | <b>NORD-EST</b>                                                                                                    |                                                                                    |
| ■ 00:00:00 AM January 01 2019 v                             | VOLUME (Nm <sup>3</sup> )<br><b>VOLS TOTAL</b><br>: 5365<br>LE JOUR LE PLUS OCCUPE<br>L'ETAT (N d'AC/CAPACITE)<br><b>JOUR</b><br><b>HEUR</b><br><b>PIC DE TRAFIC PAR:</b><br><b>SUD-OUEST</b> | 280468.012<br><b>VOLUME (Nm<sup>3</sup>)</b><br><b>VOLS TOTAL</b><br>: 1/7/2019<br>$\blacksquare$<br>LE JOUR LE PLUS OCCUPE<br>L'ETAT (N d'AC/CAPACITE)<br><b>MINUTE</b><br><b>JOUR</b><br><b>HEUR</b><br><b>PIC DE TRAFIC PAR:</b><br>SUD-CENTRE                                                                                                    | 116651.775<br><b>VOLUME</b> (Nm <sup>3</sup> )<br>12190<br><b>VOLS TOTAL</b><br>е<br>LE JOUR LE PLUS OCCUPE<br>1/3/2019<br>L'ETAT (N d'AC/CAPACITE)<br>41/37 CH<br>т.<br>PIC DE TRAFIC PAR : JOUR<br><b>MINUTE</b><br><b>SUD-EST</b><br>⊌                                                                               | 184305.313<br>9582<br>1/3/2019<br>Б<br>16/40 NON C<br><b>HEUR</b><br><b>MINUTE</b> |
| yous<br>210<br>1700<br><b>MOIS</b><br><b>PAR MOIS</b>       | VOLUME (Nm <sup>3</sup> )<br><b>VOLS TOTAL</b><br>: 2399<br>LE JOUR LE PLUS OCCUPE<br>L'ETAT (N d'AC/CAPACITE)<br><b>HEUR</b><br>PIC DE TRAFIC PAR : JOUR<br>4                                | : 1107602.372<br><b>VOLUME</b> (Nm <sup>3</sup> )<br><b>VOLS TOTAL</b><br>$\blacksquare$<br>LE JOUR LE PLUS OCCUPE<br>: 1/6/2019<br>L'ETAT (N d'AC/CAPACITE)<br>14/63 NON CH<br>PIC DE TRAFIC PAR : JOUR<br><b>HEUR</b><br><b>MINUTE</b><br><b>SUD-SUD</b><br><b>VOLUME (Nm<sup>3</sup>)</b><br><b>VOLS TOTAL</b><br>LE JOUR LE PLUS OCCUPE<br>L'ETAT (N d'AC/CAPACITE)<br><b>HEUR</b><br><b>JOUR</b><br><b>PIC DE TRAFIC PAR:</b> | VOLUME (Nm <sup>3</sup> )<br>343247.640<br>4598<br><b>VOLS TOTAL</b><br>$\blacksquare$<br>LE JOUR LE PLUS OCCUPE<br>1/8/2019<br>L'ETAT (N d'AC/CAPACITE)<br>$\frac{1}{2}$ 21/50 NON CH<br><b>MINUTE</b><br><b>JOUR</b><br><b>PIC DE TRAFIC PAR:</b><br>709402.139<br>3640<br>1/19/2019<br>15/55 NON CH<br><b>MINUTE</b> | 509541.665<br>6195<br>1/9/2019<br>30/64 NON CH<br><b>HEUR</b><br><b>MINUTE</b>     |

*Figure 3. 4 : Interface de logiciel après le traitement*

- <span id="page-51-2"></span>o 1 : Un histogramme affiche le nombre de vols par mois
- o 2 : Informations générales sur le mois
- o 3 : Un bouton lance le traitement des données afin d'obtenir des informations par secteur dans un intervalle de temps qui est sélectionné par l'utilisateur dans la case date/heure.
- o 4 : Informations séparées par secteur de contrôle.

# <span id="page-51-0"></span>**6. Principe de fonctionnement :**

# <span id="page-51-1"></span>**6.1. Calcul de pic de trafic :**

Avec le lancement du logiciel, le programme commence à collecter toutes les informations de la base de données et de les copier dans des variables locales, chose qui nous a facilité la collecte d'information (input) plus rapidement.

Avant de commencer à traiter les données, le logiciel défile les statistiques les plus importantes telles que le nombre de vols par mois etc.,

L'étape suivante est le traitement de données, qui consiste à transformer les inputs à des données plus lisibles, qui nous aide à afficher les données les plus importantes.

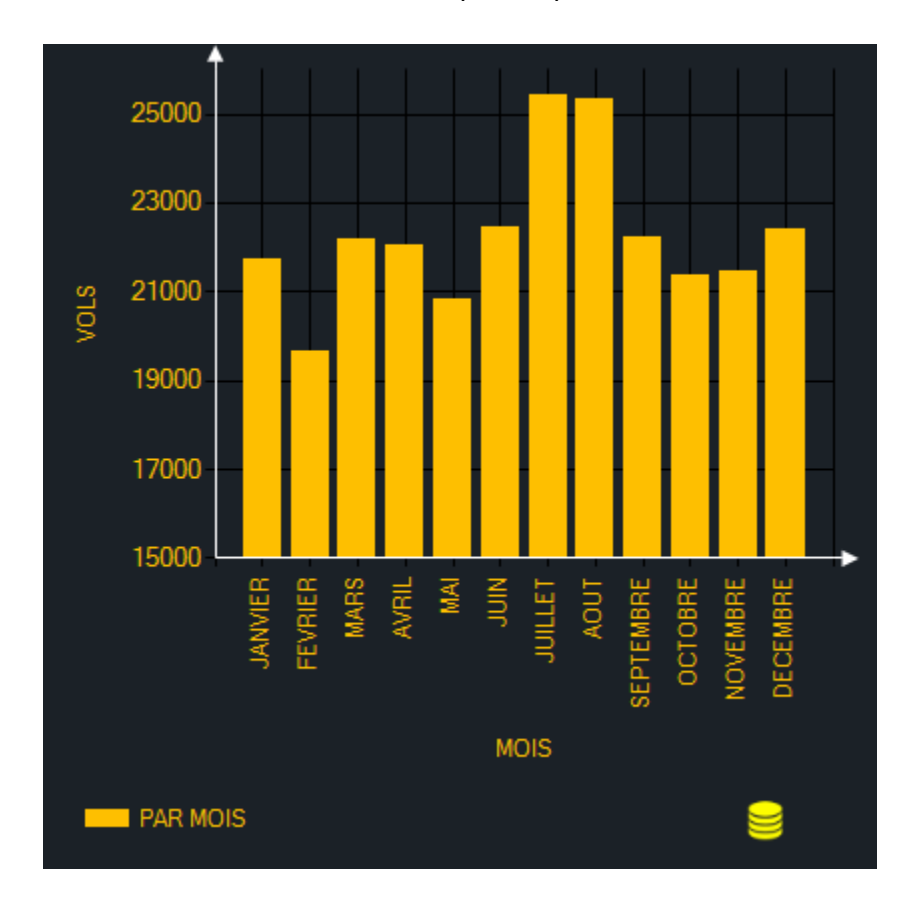

*Figure 3. 5 : L'histogramme de nombre de vols par mois*

<span id="page-52-1"></span><span id="page-52-0"></span>Les données dont nous disposons se sont des points de cheminement, niveau de vol et l'heure de survol de chaque point. Ces informations sont nécessaires pour connaitre : l'heure de sortie, d'entrée, temps de présence de l'aéronef à l'intérieur de chaque secteur.

Afin d'obtenir ces informations, notre logiciel fait une recherche entre chaque information de vol avec deux autres tables, la première table contient le point de sortie et d'entrée FIR, la deuxième table contient des informations sur le point de changement de secteur.

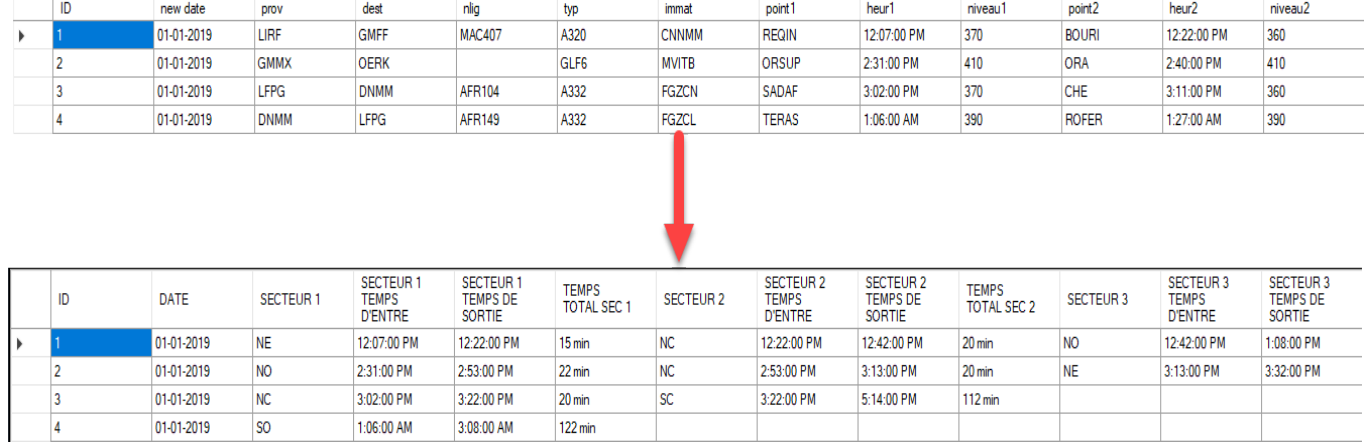

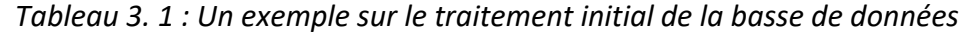

Avec l'exécution du programme, nous obtiendrons des informations telles que le nombre de vols par secteur et par jour, le volume de chaque secteur et la journée le plus chargée.

| <b>INFORMATION DU MOIS</b>                          |  |                                                       |  |  |  |  |
|-----------------------------------------------------|--|-------------------------------------------------------|--|--|--|--|
| <b>LE MOIS SELECTIONNE</b><br><b>NOMBRE DE VOLS</b> |  | : JANVIER<br>: 21724                                  |  |  |  |  |
| LE JOUR LE PLUS OCCUPE<br>LE JOUR LE MOINS OCCUPE   |  | $: 761(01-03-2019)$<br>$\frac{1}{2}$ 567 (01-24-2019) |  |  |  |  |

*Figure 3. 6 : Les informations générales du mois Janvier*

<span id="page-53-0"></span>L'utilisateur peut toujours utiliser cette icône pour obtenir un affichage complet dans une nouvelle fenêtre.

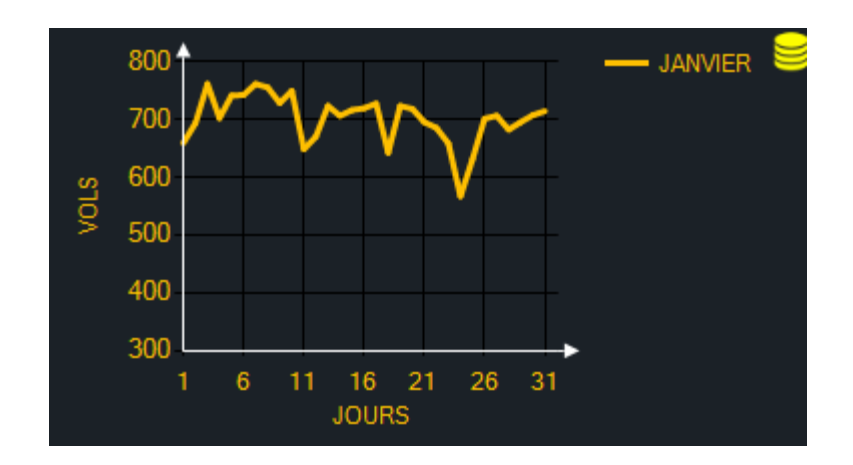

*Figure 3. 7 : Graphe de nombre de vols par jour du mois Janvier*

<span id="page-54-1"></span><span id="page-54-0"></span>Dans le graphe ci-dessus, l'utilisation de l'icône jaune à côté du l'histogramme permis de montrer le tableau qui a été utilisé pour créer cet histogramme (si l'utilisateur a besoin de plus de détails).

|                 |                      | TABLEAU: NOMBRE DE VOLS PAR JOUR: JANVIER |
|-----------------|----------------------|-------------------------------------------|
| DAY             | Flight Per Day       |                                           |
| 01-01-2019<br>Þ | 659                  |                                           |
| 01-02-2019      | 693                  |                                           |
| 01-03-2019      | 761                  |                                           |
| 01-04-2019      | 702                  |                                           |
| 01-05-2019      | 741                  |                                           |
| 01-06-2019      | 742                  |                                           |
| 01-07-2019      | 761                  |                                           |
| 01-08-2019      | 755                  |                                           |
| 01-09-2019      | 728                  |                                           |
| 01-10-2019      | 749                  |                                           |
| 01-11-2019      | 648                  |                                           |
| 01-12-2019      | 670                  |                                           |
| 01-13-2019      | 723                  |                                           |
| 01-14-2019      | 706                  |                                           |
| 01-15-2019      | 716                  |                                           |
| 01-16-2019      | 719                  |                                           |
| 01-17-2019      | 727                  |                                           |
| بالمحاملة المحا | $\sim$ $\sim$ $\sim$ |                                           |

*Tableau 3. 2: Le nombre de vols par jour du mois Janvier*

En plus, avec la sélection de la case date/heure, l'utilisateur peut défiler et choisir un intervalle de temps spécifique pour obtenir des informations plus détaillées, telles que le nombre de vols par secteur à cet intervalle et le temps moyen de transition.

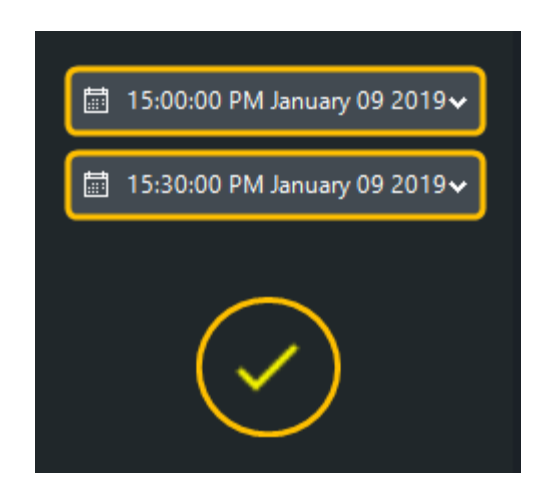

*Figure 3. 8 : Les sélecteurs date/heure pour déterminer l'intervalle de temps*

<span id="page-55-0"></span>Après avoir traitée les données de chaque vol par mois, le logiciel commence à diffuser les informations de chaque secteur.

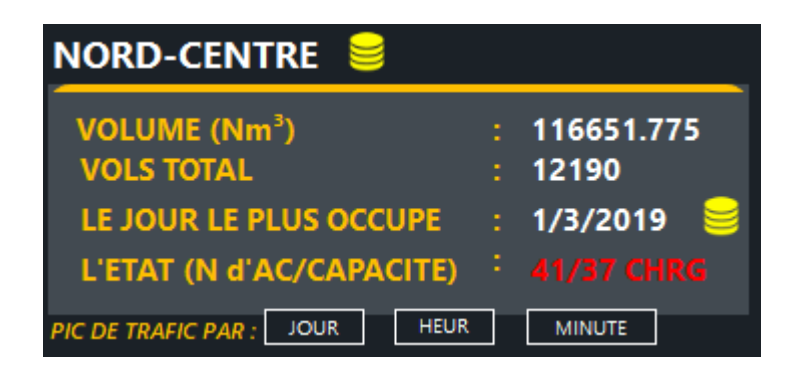

*Figure 3. 9 : Information sur le secteur NORD-CENTRE*

<span id="page-55-1"></span> $\triangleright$  Le bouton JOUR donne le nombre de vols par jour du mois.

<span id="page-56-0"></span>

|   |                     |             | TABLEAU: LA JOURNEE LA PLUS OCCUPEE : 1/3/2019 |  |
|---|---------------------|-------------|------------------------------------------------|--|
|   | <b>JOUR</b>         | <b>VOLS</b> | <b>TEMPS</b><br><b>MOYEN</b>                   |  |
| ь | $1/1/2019$ $12:00$  | 394         | 19.93                                          |  |
|   | 1/2/2019 12:00:     | 391         | 21.07                                          |  |
|   | 1/3/2019 12:00: 442 |             | 20.54                                          |  |
|   | 1/4/2019 12:00:     | 394         | 21.03                                          |  |
|   | 1/5/2019 12:00:     | 416         | 19.88                                          |  |
|   | 1/6/2019 12:00: 414 |             | 20.52                                          |  |
|   | 1/7/2019 12:00: 425 |             | 20.26                                          |  |
|   | 1/8/2019 12:00: 437 |             | 21.43                                          |  |
|   | 1/9/2019 12:00:     | 385         | 20.27                                          |  |
|   | 1/10/2019 12:00 430 |             | 21.05                                          |  |
|   | 1/11/2019 12:00 375 |             | 20.63                                          |  |
|   | 1/12/2019 12:00 365 |             | 20.65                                          |  |
|   | 1/13/2019 12:00 408 |             | 19.82                                          |  |
|   | 1/14/2019 12:00 384 |             | 20.62                                          |  |
|   | 1/15/2019 12:00 406 |             | 20.93                                          |  |
|   | 1/16/2019 12:00 383 |             | 21.32                                          |  |
|   | 1/17/2019 12:00     | 406         | 20.75                                          |  |

*Tableau 3. 3 : le nombre de vols par jour dans le secteur*

<span id="page-56-1"></span>Le total et le temps moyen de transition

*Tableau 3. 4 : le total de vols par secteur et le temps moyen*

| <b>JOUR</b>         | VOLS  | <b>TEMPS</b><br><b>MOYEN</b> |
|---------------------|-------|------------------------------|
| 1/28/2019 12:00 365 |       | 21.31                        |
| 1/29/2019 12:00     | 1387  | 20.68                        |
| 1/31/2019           | 401   | 20.67                        |
| <b>TOTAL</b>        | 11793 | 19.05 min                    |

<span id="page-56-2"></span>Nous remarquons une différence entre les vols totaux dans la figure 3.9 (12190 vols) et le tableau 3.4 (11793 vols), malheureusement certaines informations concernant le temps de quelque vol manquent dans le logiciel d'où il ne les prend pas en considération lors du calcul du temps moyen.

 Le bouton HEURE donne le nombre d'aéronefs par heure de la journée la plus chargée du mois / secteur

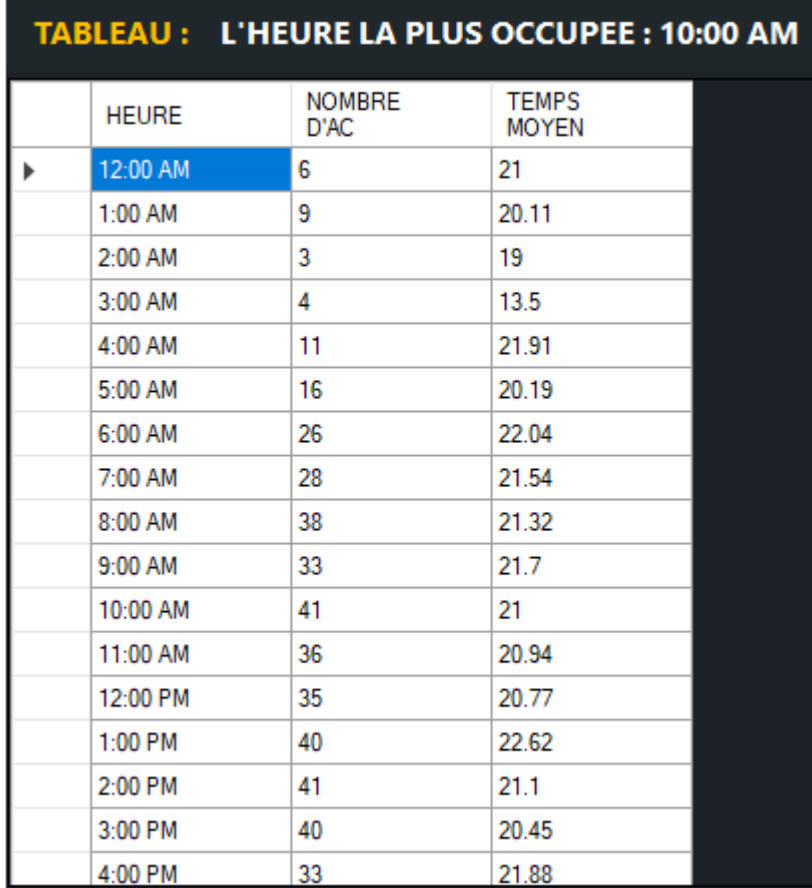

*Tableau 3. 5 : Nombre d'aéronefs par heure de la journée la plus chargée*

<span id="page-57-0"></span>o Le bouton MINUTE donne le nombre d'aéronefs par minutes à l'heure de pic de la journée la plus chargée.

|              |                       | TABLEAU: LA MINUTE LA PLUS OCCUPEE: 10:01 AM |  |
|--------------|-----------------------|----------------------------------------------|--|
| <b>HEURE</b> | <b>NOMBRE</b><br>D'AC | <b>TEMPS</b><br><b>MOYEN</b>                 |  |
| 10:00 AM     | 13                    | 20.85                                        |  |
| 10:01 AM     | 14                    | 20.5                                         |  |
| 10:02 AM     | 13                    | 20.38                                        |  |
| 10:03 AM     | 13                    | 20.38                                        |  |
| 10:04 AM     | 14                    | 20.93                                        |  |
| $10.05$ AM   | 14                    | 20.93                                        |  |
| 10:06 AM     | 14                    | 20.93                                        |  |
| 10:07 AM     | 13                    | 21.31                                        |  |
| 10:08 AM     | 14                    | 20.79                                        |  |
| 10:09 AM     | 13                    | 21.62                                        |  |
| $10:10$ AM   | 11                    | 21.45                                        |  |
| $10:11$ AM   | 10                    | 21.9                                         |  |
| 10:12 AM     | 10                    | 21.9                                         |  |
| $10:13$ AM   | 10                    | 22.8                                         |  |
| $10:14$ AM   | 11                    | 23.73                                        |  |
| $10:15$ AM   | 10                    | 24.2                                         |  |
| 10:16 AM     | 8                     | 26.12                                        |  |

*Tableau 3. 6 : nombre de vols par minute dans l'heure la plus chargée*

Les informations de temps fournies dans la base de données sont en heures et minutes uniquement donc le résultat donné par ce bouton peut également représenter le nombre de vol instantanément.

o Le bouton PERSONNALISE donne les vols dans chaque secteur dans un intervalle de temps spécifique qui est sélectionné par l'utilisateur

| <b>JANVIER</b><br>v                | TABLEAU: IL Y A : 33 AVEC UN TEMPS MOYEN DE : 19.64min |                  |                   |                 |                                                    |                                               |                                    |             |
|------------------------------------|--------------------------------------------------------|------------------|-------------------|-----------------|----------------------------------------------------|-----------------------------------------------|------------------------------------|-------------|
| 峝<br>15:00:00 PM January 01 2019 v |                                                        | id               | <b>DATE</b>       | <b>SECTEUR1</b> | <b>SECTEUR 1</b><br><b>TEMPS</b><br><b>D'ENTRE</b> | <b>SECTEUR 1</b><br><b>TEMPS DE</b><br>SORTIE | <b>TEMPS</b><br><b>TOTAL SEC 1</b> | <b>SECT</b> |
|                                    |                                                        | 12               | 01-01-2019        | <b>NO</b>       | 2:31:00 PM                                         | 2:53:00 PM                                    | $22 \text{ min}$                   | <b>NC</b>   |
| 峝<br>15:45:00 PM January 01 2019 v |                                                        | 3                | 01-01-2019        | <b>NC</b>       | 3:02:00 PM                                         | 3:22:00 PM                                    | $20 \text{ min}$                   | <b>SC</b>   |
|                                    |                                                        | 16               | 01-01-2019        | <b>NC</b>       | 3:28:00 PM                                         | 3:46:00 PM                                    | 18 min                             | <b>SC</b>   |
|                                    |                                                        | 25               | 01-01-2019        | <b>NO</b>       | 3:05:00 PM                                         | 3:34:00 PM                                    | 29 min                             | <b>NC</b>   |
|                                    |                                                        | 34               | 01-01-2019        | <b>NC</b>       | 2:52:00 PM                                         | 3:02:00 PM                                    | $10 \text{ min}$                   | <b>NE</b>   |
|                                    |                                                        | 39               | 01-01-2019        | <b>NO</b>       | 2:53:00 PM                                         | 3:12:00 PM                                    | $19 \text{ min}$                   | <b>NC</b>   |
|                                    |                                                        | 41               | 01-01-2019        | <sub>SO</sub>   | 1:45:00 PM                                         | 3:14:00 PM                                    | 89 min                             | <b>NC</b>   |
|                                    |                                                        | 46               | 01-01-2019        | <b>NO</b>       | 3:04:00 PM                                         | 3:31:00 PM                                    | $27 \text{ min}$                   | <b>NC</b>   |
|                                    |                                                        | 81               | 01-01-2019        | <b>NC</b>       | 3:30:00 PM                                         | 3:41:00 PM                                    | $11$ min                           | <b>NE</b>   |
|                                    |                                                        | $\overline{100}$ | <b>DA DA DOAD</b> | 1.10            | 0.1000000                                          | 1.00.00.01                                    | $\sim$                             | <b>COL</b>  |

<span id="page-59-1"></span>*Figure 3. 10 : les vols dans le secteur NORD-CENTRE entre 15H00 et 15H45 le 01/01/2019*

# **6.2. Calcule de la capacité de secteur avec la méthode de charge de travail :**

<span id="page-59-0"></span>Avec l'application de la méthode charge de travail, nous utilisons une boucle pour calculer G tant que G est inférieur à 0,8 (le maximum de capacité humaine) tout en augmentant N (nombre d'avions dans le secteur) la dernière valeur de N avant que G ne devienne supérieur à 0,8 c'est la capacité du secteur.

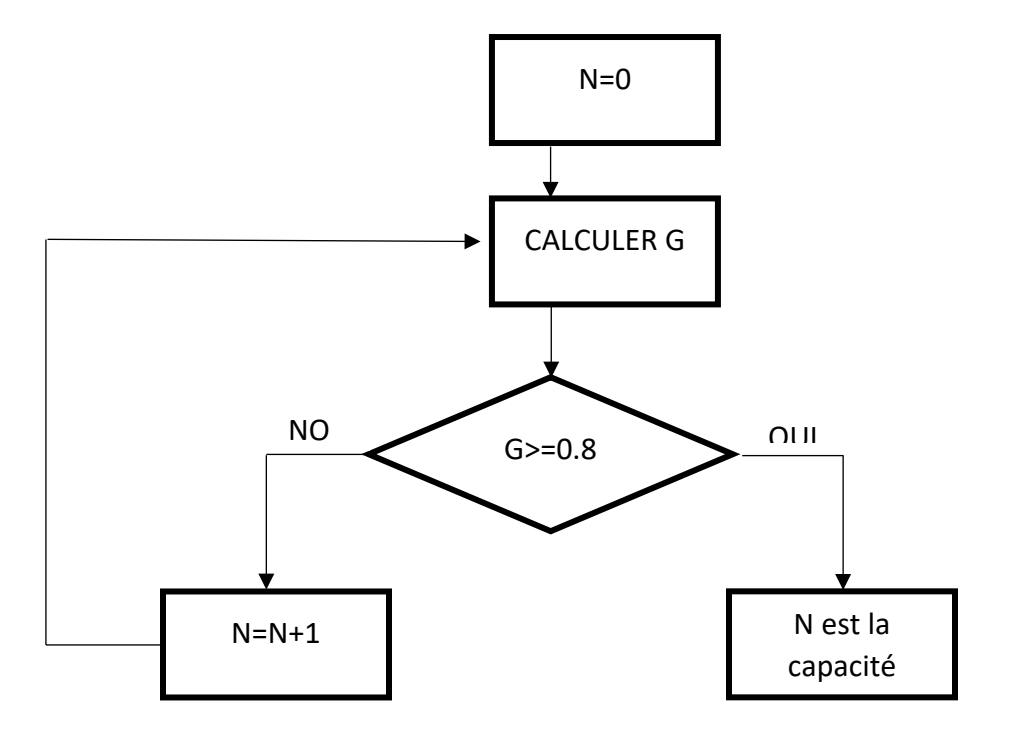

*Figure 3. 11: L'organigramme de déroulement de calcul de la capacité*

# <span id="page-60-0"></span>**7. Simulation** :

Dans cette simulation, nous allons chercher le pic de trafic tout le long de l'année 2019, la figure 3.5, nous montre que le mois juillet a le plus grand nombre de vols, nous utilisons donc ce mois juillet pour la suite de nos calculs.

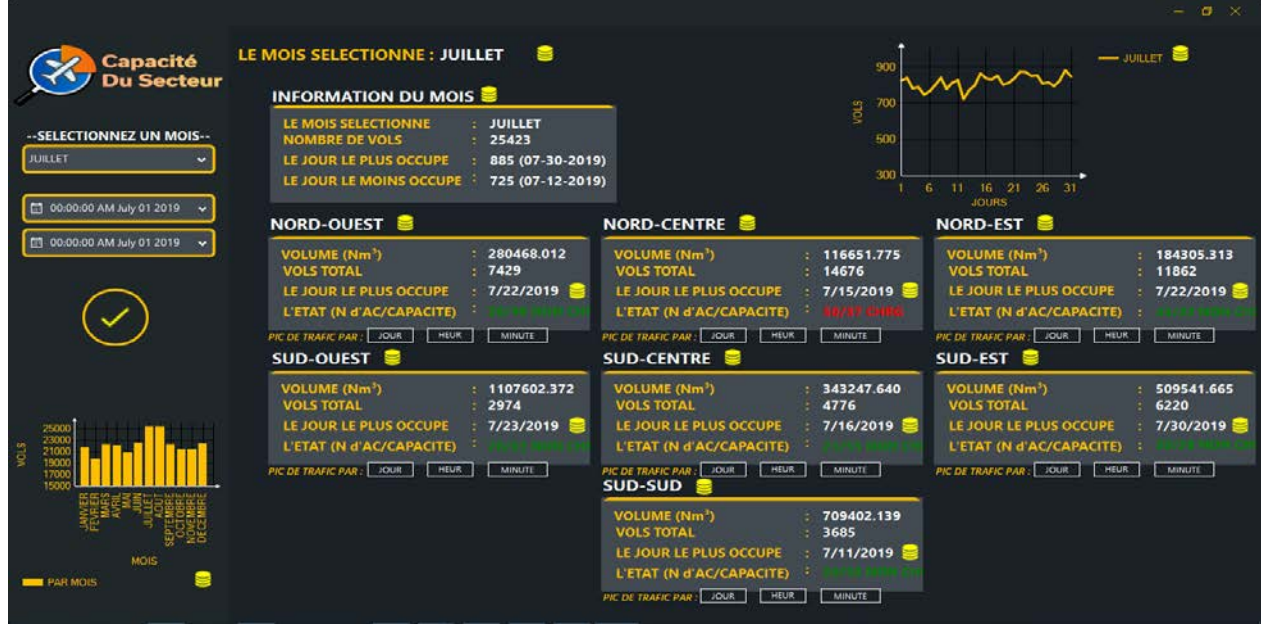

*Figure 3. 12 : Résultat de traitement des données de mois JUILLET 2019*

<span id="page-60-2"></span><span id="page-60-1"></span>D'après les résultats de la figure ci-dessus, le secteur Nord-Est présente un plus grand nombre de vol par rapport aux autres secteurs. Notons que le volume de ce secteur est le plus petit par rapport aux autres secteurs.

La journée le plus chargée du mois n'est pas nécessairement la même que la journée la plus chargée du secteur Nord/Est, comme la montre la figure ci-dessus, la journée la plus chargée de ce secteur est le 15, bien que la journée la plus chargée du mois soit le 30 juillet.

| <b>HEURE</b> | <b>NOMBRE</b><br>D'AC | <b>TEMPS</b><br><b>MOYEN</b> |
|--------------|-----------------------|------------------------------|
| 9:42 AM      | 17                    | 25.65                        |
| 9:43 AM      | 17                    | 25.24                        |
| $9:44$ AM    | 18                    | 24.56                        |
| 9:45 AM      | 16                    | 25.62                        |
| $9.46$ AM    | 15                    | 24.93                        |

*Tableau 3. 7 : résultats de pic du mois chargé dans le secteur nord-centre*

<span id="page-61-0"></span>D'après les résultats obtenus, le pic de trafic du mois est le 15 juillet 2019 à 9h44min, avec un nombre d'aéronefs dans le secteur est de 18 A/C avec un temps moyen de transition de 24,56 min (24min33seconds).

La capacité de secteur de contrôle calculée pour un nombre maximum de vols en une période d'heure, nous obtiendrons les résultats suivants :

| mois           | secteur         | Capacité<br>de secteur | journée et<br>l'heure (Pic) | nombre<br>d'aéronef | temps<br>moyen de<br>transit | observations  |
|----------------|-----------------|------------------------|-----------------------------|---------------------|------------------------------|---------------|
| <b>JUILLET</b> | <b>NORD-</b>    | 37                     | Le 15-07-2019               | 50                  | 24min 33                     | <b>CHARGE</b> |
|                | <b>CENTRE</b>   |                        | 9h à 10h                    |                     | seconds                      |               |
| <b>JUILLET</b> | <b>NORD-EST</b> | 43                     | Le 22-07-2019               | 43                  | 26min 7                      | <b>NON</b>    |
|                |                 |                        | 11h à 12h                   |                     | seconds                      | <b>CHARGE</b> |
| <b>JUILLET</b> | <b>NORD-</b>    | 49                     | Le 22-07-2019               | 26                  | 33min 39                     | <b>NON</b>    |
|                | <b>OUEST</b>    |                        | 13h à 14h                   |                     | seconds                      | <b>CHARGE</b> |
| <b>JUILLET</b> | SUD-            | 55                     | Le 16-07-2019               | 21                  | 42min 34                     | <b>NON</b>    |
|                | <b>CENTRE</b>   |                        | 7h à 8h                     |                     | seconds                      | <b>CHARGE</b> |
| <b>JUILLET</b> | <b>SUD-EST</b>  | 58                     | Le 30-07-2019               | 30                  | 46min 37                     | <b>NON</b>    |
|                |                 |                        | 12h à 13h                   |                     | seconds                      | <b>CHARGE</b> |

*Tableau 3. 8 : résumé de la simulation.*

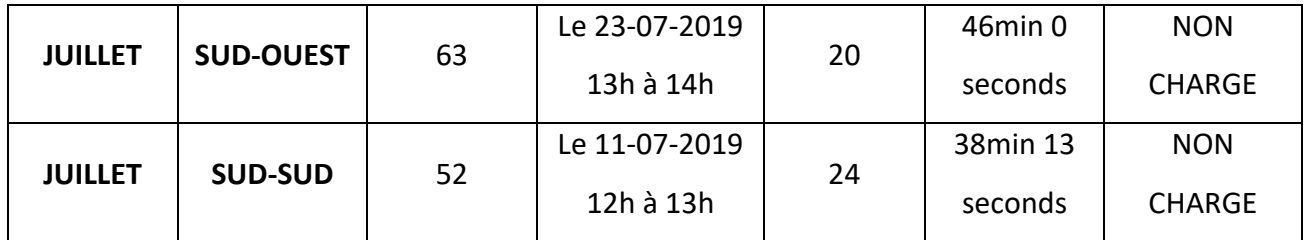

#### <span id="page-62-0"></span>**8. Conclusion :**

Nous concluons que la capacité du secteur est liée au volume du secteur, plus le volume est grand, plus la capacité est grande. Mais nous pouvons clairement voir que le secteur centre-nord est surchargé et cela à cause de nombreuses raisons telles que le fait que le secteur contient la capitale du pays et le plus grand aéroport international.

# **CONCLUSION**

Les estimations de la capacité de l'espace aérien sont importantes tant pour la conception de l'espace aérien que pour la gestion opérationnelle du trafic aérien.

Dans notre étude la capacité des différents secteurs est déterminée par la méthode charge de travail. Dans le secteur NORD-CENTRE, nous avons constaté que le secteur est chargé avec un nombre important d'avions. Ce secteur est le secteur le plus difficile car il offre une charge de travail maximale pour un nombre donné d'avions. Viennent ensuite, NORD-EST, SUD-EST, NORD-OUEST, SUD-SUD, SUD-CENTRE, SUD-OUEST dans cet ordre. Le secteur SUD-OUEST à moins de routes conflictuelles et le trafic est principalement dû à des survols avec moins de conflits, et donc la capacité est plus élevée.

Cette simulation nous a permis d'évaluer la capacité de chaque secteur de contrôle ATC.

Enfin, les résultats obtenus par l'application ont été comparé avec des données de trafic aérien. Cette comparaison a montré la validité des résultats obtenus et de la méthode du calcul basée sur la charge de travail du contrôleur.

# **REFERENCES :**

- [1] Organisation de l'aviation civile internationale, Prévisions mondiales et régionales à 20 ans - Pilotes, personnel d'entretien - Contrôleurs de la circulation aérienne., Montréal, Canada: Publications de l'Organisation de l'aviation civile internationale, 2011.
- [2] CHEZGLIGLI, L'espace aerien A02-0708-01, 23 Juillet 2008.
- [3] Publication des informations aéronautique Algerié (AIP ALGERIE), Carte de croisière de la FIR d'Alger, 17 JUIN 2021.
- [4] Document OACI 9426, Manuel de planification des services de la circulation aérienne, première édition , 1984.
- [5] H. SACI, N. MENSOUR, R. KACI et F. Z. DRARENI, ESTIMATION DE LA CAPACITE D'UN SECTEUR DE, Blida: Université SAAD Dahleb, Novembre 2020.
- [6] T. d. Caroline Martin, La gestion de la charge mentale des contrôleurs aérien en- route, Université Toulouse 2 Le Mirail, Le Vendredi 06 Septembre 2013..
- [7] R. HZILA, K. BAZINE et MEMOIRE DE FIN D'ETUDE, La congestion de l'espace aérien et application pour l'Algérie, Blida: Université SAAD Dahlab, 2009.
- [8] P. Brooker, Control workload, airspace capacity and future systeme, factors and aerospace safety, 2003.
- [9] Publication des informations aéronautique Algérie (AIP ALGERIE), ENR 2‐1‐1, 8 Novembre 2018.
- [10] Publication des informations aéronautique Algérie, AIC SERIE A N 02/20, 19 Novembre 2020.
- [11] J. A. ROBERTO et REGIONAL PROJECT ICAO RLA/06/901, Guide for the application of a common methodology to estimate airport and ATC sector capacity for the sam region, Lima, Peru, 6 to 17 July 2009 Version 1.0.
- [12] S. ROMAIN et MEMOIRE D'INGENIEUR ENAC, Recherche d'une méthode générale de détermination de capacité secteur, Juin 1992.
- [13] J. D. Welch, J. W. Andrews et B. D. Martin, MACROSCOPIC WORKLOAD MODEL FOR ESTIMATING EN ROUTE SECTOR CAPACITY, M.I.T. Lincoln Laboratory, Lexington.
- [14] D. D. CHAMBERLIN, Interviewee, *Oral History Interview.* [Interview]. 3 Octobre 2001.
- [15] SKYbrary, «Flexible Use of Airspace,» 31 AOUT 2021. [En ligne]. Available: https://www.skybrary.aero/index.php/Flexible Use of Airspace.
- [16] B. ROMAIN, «Microsoft .NET framework : qu'est ce que c'est et pourquoi est-il installé sur mon PC ?,» 13 OCTOBRE 2016. [En ligne]. Available: https://www.papergeek.fr/microsoftnet-framework-quest-ce-que-cest-et-pourquoi-est-il-installe-sur-mon-pc-9360. [Accès le 28 08 2021].